# **مبانی یونیکس و اینترنت**

# Eric S. Raymond

مترجم: مهدی فتاحی بازبینی نهایی و صفح هآرایی: علی موسوی

ویراست: ۲/۹ ۲۰۰۴/۳/۳

# فهرست مطالب

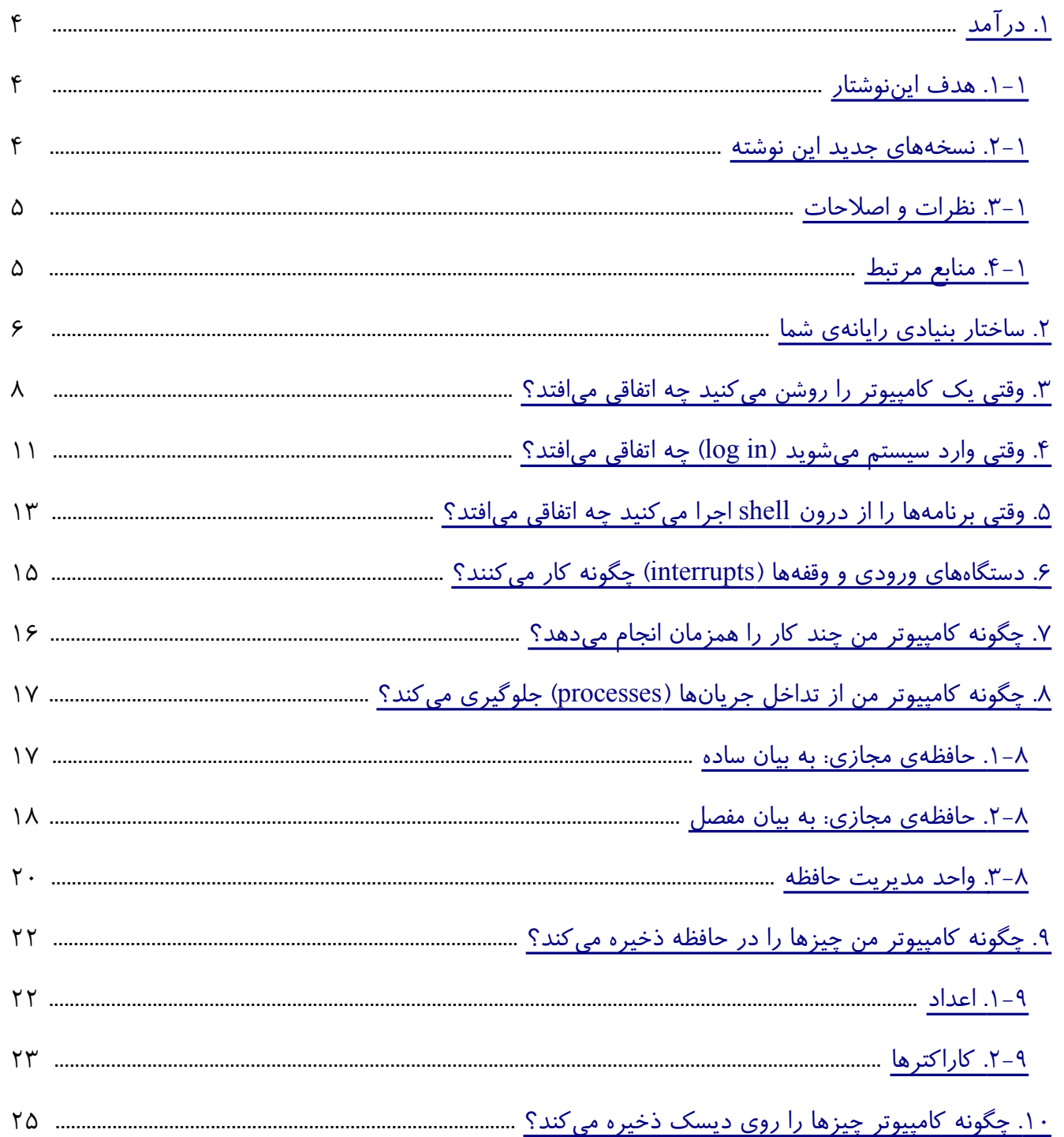

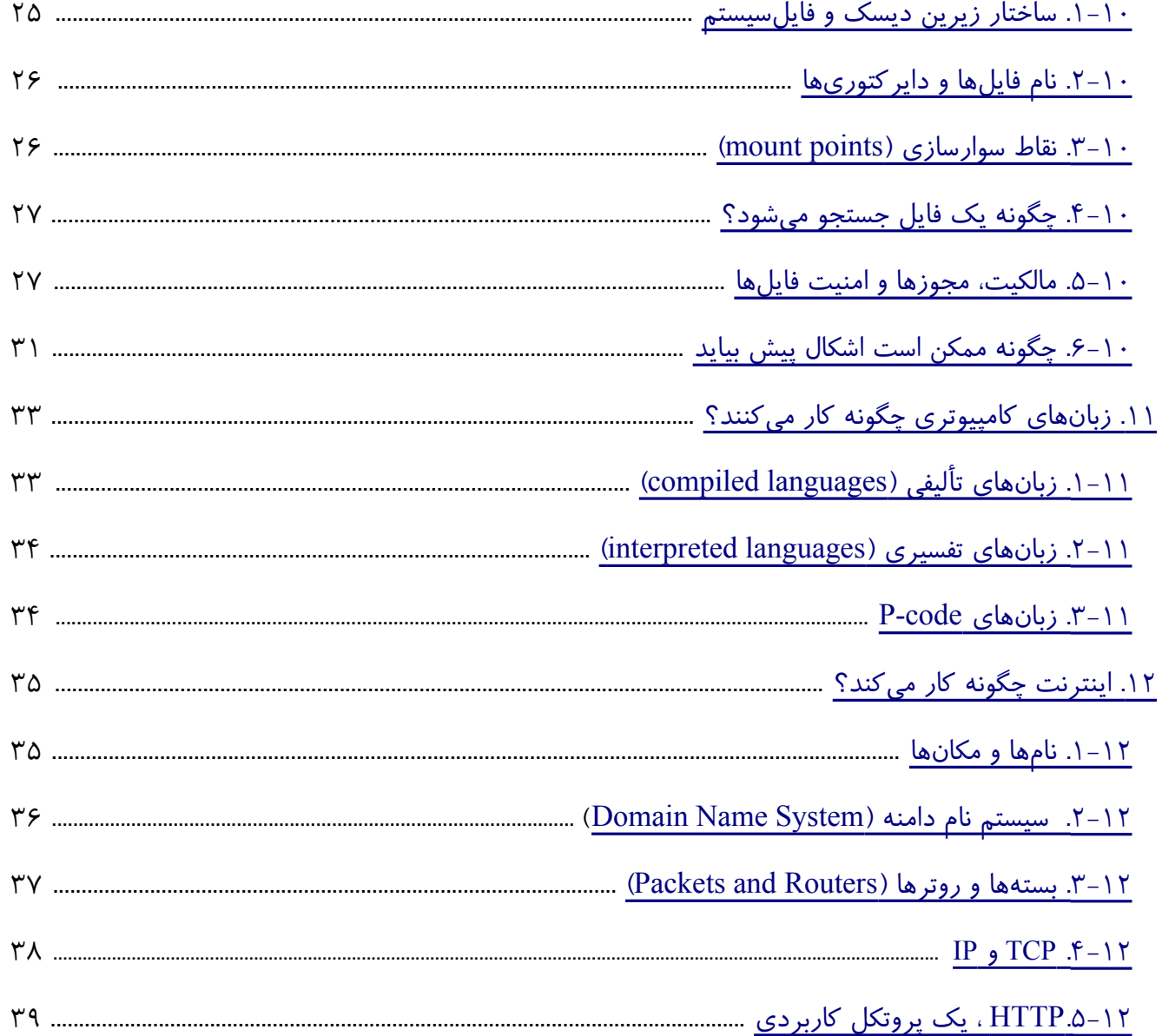

## <span id="page-3-2"></span><span id="page-3-0"></span>**.۱ درآمد**

#### **.۱-۱ هدف این نوشتار**

مقصود این نوشتار کمک به کاربرانی است که لینوکس و اینترنت را از راه کار کردن با آنها میآموزند. گرچه این راه بسیار خوبی برای کسب مهارتهای جدید است، گاه باعث میشود خلأهای خاصی در آگاهی شخص از مفاهیم پایهای بر جای بماند، این خلأها میتوانند اندیشیدن خلاق یا برخورد کارآمد با اشکالات را مشکل کنند، چرا که شخص الگوی ذهنی درستی از آنچه واقعًا اتفاق م یافتد ندارد.

من خواهم کوشید به زبانی روشن و ساده، ساز و کار لینوکس و اینترنت را توضیح دهم. شیو هی ارائه توضیحات، مناسب کسانی است که یونیکس یا لینوکس را بر سختافزارهای ردهی PC (رایانههای شخصی) به کار می بر ند.

با این حال، غالبا در اینجا فقط از «یونیکس» نام خواهم برد، زیرا آنچه توصیف خواهم کرد درسکوهای (Platforms) مختلف و همهی گونههای یونیکس ثابت است.

من فرض خواهم کرد که شما در حال حاضر از یک رایانهی شخصی اینتل استفاده می کنید. اگر از Alpha یا PowerPC یا رایانهی دیگری استفاده می کنید جزئیات، اندکی متفاوت خواهند بود، اما مفاهیم پایهای همینها هستند.

من چیزی را تکرار نمی کنم، بنابراین بایستی به مطالب دقت کنید، اما این بدین معنی هم هست که از تک تک کلماتی که میخوانید چیزهایی خواهید آموخت. خوب است در اولین خواندن نگاهی گذرا به مطالب بیندازید؛ بعد از اینکه آنچه را که آموختهاید هضم کردید، میبایست برگردید و چند بار دیگر دوباره بخوانید.

این نوشتار پیوسته در حال تکامل است. قصد دارم در پاسخ به نظرهایی که از کاربران میرسد بخشهای جدیدی به آن اضافه کنم، بنابراین بهتر است هرازگاه دوباره سری به این نوشته بزنید.

#### <span id="page-3-1"></span>**.۲-۱ نسخ ههای جدید این نوشته:**

نسخههای جدید راهنمای مبانی یونیکس و اینترنت هر چند وقت یکبار به comp.os.linux.help و <u>news.answers</u> ارسال خواهد شد. همچنین این نسخههای جدید بر روی سایتهای گوناگون WWW و FTP، از جمله صفحهی اصلی LDP قرار خواهند گرفت.

از طریق نشانی زیر میتوانید آخرین نسخهی این نوشته را روی شبکهی جهانی وب مشاهده کنید. <http://www.tldp.org/HOWTO/Unix-and-Internet-Fundamentals-HOWTO/index.html>

## <span id="page-4-1"></span>**.۳-۱ نظرات و اصلحات**

اگر سؤال یا نظری راجع به این نوشته دارید، می توانید نامهی الکترونیکی خود را برای اریک اس.ریموند به نشانی esr@thyrsus.com ارسال کنید. من از هر پیشنهاد یا انتقادی استقبال میکنم. به ویژه از لینکهایی که مرا به توضیحات مفصلتر هر مفهوم ارجاع میدهند استقبال خواهم کرد. اگر اشتباهی در این نوشتار یافتید لطفاً به من اطلاع دهید تا در نسخهی بعدی، آن را تصحیح کنم. با تشکر.

مترجم: پیشنهاد یا نظر اصلاحی خود را میتوانید به نشانی mah.fat@gmail.com برای من ارسال کنید.

## <span id="page-4-0"></span>**.۴-۱ منابع مرتبط**

اگر این نوشته را برای یادگیری هک کردن می خوانید، می بایست How To Become A Hacker FAQ را هم مطالعه کنید. نوشتهی مذکور لینکهایی به دیگر منابع مفید دارد.

## <span id="page-5-0"></span>**۲. ساختار بنیادی رایانهی شما**

رایانه ی شما یک تراشه یا چیپ پردازنده (processor) در خود دارد که محاسبه یا computing حقیقی را انجام م یدهد. این تراشه حافظ های درونی دارد (همان که اهالی DOS و Windows به آن RAM و یونیکس یها غالبًا آن را core) به معنی مغز یا هسته) م ینامند؛ این اصطلح خاص یونیکس از زمانی که RAM از core ferrite یعنی حلقههای فریتی تشکیل می شد در خاطر هها باقی مانده است). پردازنده و حافظه روی برد اصلی یا motherboard که قلب کامپیوتر است، قرار دارند.

رایانه تان یک نمایشگر و یک صفحه کلید، دیسک سخت، سی دی رام (CD-ROM) و احتمالاً یک فلایی دیسک دارد. دستهای از این افزارها با کارتهای کنترل کننده یا controller cards کار می کنند. این کارتها به برد اصلی وصل می شوند و به کامپیوتر کمک می کنند که آن ابزارها را هدایت کند. سخت افزارهای دسته دیگر،توسط چیپست (chipset)هایی اختصاصی کار میکنند، که مستقیماً روی برد اصلی قرار دارند و همان وظیفه کارتهای کنترل کننده را انجام می دهند. صفحه کلید شما آنقدر ساده است که نیازی به یک کارت جداگانه ندارد؛ کنترل کنندهی آن در بدنهی خودش جا داده شده است.

بعداً به برخی جزئیات طرز کار این وسایل خواهیم پرداخت. فعلاً چند مسألهی اساسی را درباره نحوهی کار سخ تافزارها با هم به خاطر بسپارید:

همهی اجزای داخل جعبهی (case) کامپیوتر شما با یک باس (bus) به یکدیگر وصل میشوند. باس در واقع همان چیزی است که کار تهای کنتر لکننده (کار تهای ویدیو، کنتر لکننده دیسک، و کارت صدا) را به آن وصل می کنید. باس شاهراه عبور اطلاعات بین پردازنده، نمایشگر، دیسک و هر چیز دیگری است که در کامپیوترتان دارید.

(اگر درباره کامپیوترهای شخصی به نا مهای «ISA «و «PCI «و «PCMCIA «برخورد هاید و معنی آ نها را نفهمیدهاید، باید بدانید اینها انواعی از باس هستند. ISA ، به استثنای بعضی جزئیات مختصر، همان باس استفاده شده در کامپیوترهای شخصی اولیه IBM در ۱۹۸۰ است؛ این نوع باس اکنون در حال منسوخ شدن است. PCI ، که مخفف Interconnectio Component Peripheral) یعنی ارتباط داخلی اجزای جانبی) است، همان باسی است که در بیشتر PCهای امروزی و همچنین مکینتاشهای(Macintosh) امروزی به کار می رود. PCMCIA گونهای ISA با اتصالات فیزیکی کوچکتر است که در کامپیوترهای قابل حمل یا laptop استفاده می شود.)

پردازنده، که باعث کار کردن همهی چیزهای دیگر است، عملاً نمیتواند هیچ یک از قطعات دیگر را مستقیماً ببیند، و مجبور است با آنها از طریق باس حرف بزند. تنها جزء سیستم که پردازنده به آن دسترسی واقعاً سریع و بدون واسطه دارد حافظه (core) است. به همین خاطر، برنامهها برای اجرا شدن باید در core (حافظه) باشند.

وقتی کامپیوترتان برنامه یا دادهای را از روی دیسک می خواند، در واقع آنچه روی می دهد این است که پردازنده با استفاده از باس یک درخواست خواندن دیسک به کنترل کنندهی دیسک شما می فرستد. سپس کنترل کنندهی دیسک از طریق باس به پردازنده علامت میدهد که اطلاعات مورد نظر را خوانده و در مکان خاصی در حافظه قرار داده است. در این لحظه پردازنده میتواند با استفاده از باس آن داده را ببیند.

صفحه کلید و نمایشگر هم از راه باس با پردازنده ارتباط برقرار می کنند، اما به صورتهای سادهتر. بعداً به آنها خواهیم پرداخت. فعلاً آنقدر میدانید تا بتوانید بفهمید بعد از اینکه کامپیوترتان را روشن می کنید چه اتفاقی می|فتد.

# <span id="page-7-0"></span>**۳. وقتی یک کامپیوتر را روشن میکنید چه اتفاقی میافتد؟**

یک کامپیوتر، بدون برنامهای که در آن اجرا شود تنها تودهای بیخاصیت از قطعات الکترونیکی است. اولین کاری که یک کامپیوتر پس از روشن شدن باید انجام دهد آغاز کردن برنامهای خاص به نام سیستم عامل است. کار سیستم عامل این است که با پرداختن به کار پیچیدهی مدیریت سختافزارها به دیگر برنامهها امکان اجرا شدن بدهد.

فرایند بالا آوردن سیستم عامل، booting یا راهاندازی نامیده می شود (این کلمه در اصل bootstrapping بوده و اشاره دارد به مثل عامیانه «bootstraps your by up yourself pulling («کامپیوتر شما م یداند چگونه boot شود زیرا دستورالعمل این کار در یکی از تراش ههای آن به نام چیپ BIOS گنجانده شده است. BIOS مخفف Basic System Output/Input است (یعنی سیستم ابتدایی ورودی/خروجی).

تراشهی BIOS به کامپیوتر میگوید که در یک محل ثابت، معمولاً روی دیسک سخت دارای پایینترین شماره (دیسک بوت یا دیسک راه اندازی)، دنبال یک برنامهی مخصوص به نام مدیر راهاندازی یا bootloader بگردد. (در لینوکس مدیر راه اندازی GRUB یا LILO نام دارد.) برنام هی bootloader به درون حافظه کشیده شده و آغاز میشود. کار این برنامه، راه انداختن سیستم عامل واقعی است.

مدیر راه اندازی، این کار را با جستجوی یک هسته یا kernel، بارگذاری (load (آن در حافظه و آغاز کردن آن انجام میدهد. وقتی لینوکس را بوت میکنید و روی نمایشگر LILO و بعد از آن تعدادی نقطه میبینید، راهانداز در حال بارگذاری هسته است. (هر نقطه به این معنی است که LILO یکی دیگر از block diskها یا واحد دیسکهای کد هسته را بارگذاری کرده است.

(شاید از خود بپرسید چرا خود BIOS مستقیماً هسته را بار نمی کند ـــ چرا کار در دو مرحله و به وسیلهی مدیر راه اندازی انجام م یشود؟ خوب، چون BIOS خیلی هوشمند نیست. در واقع خیلی هم کودن است و لینوکس بعد از مرحلهی بوت اصلاً از آن استفاده نمی کند. BIOS در اصل برای کامپیوترهای ابتدایی هشت بیتی با دیسکهای کوچک نوشته شده و در واقع نمیتواند به آن مقدار دیسکی که برای راهاندازی مستقیم هسته لازم است دسترسی پیدا کند. به علاوه مرحلهی مدیر راهاندازی به شما این امکان را میدهد که یکی از چند سیستم عامل پراکنده در جاهای مختلف دیسک را آغاز کنید، البته در حالت نامحتملی که یونیکس برای شما به اندازه کافی خوب نباشد.)

زمانی که هسته آغاز میشود، باید بگردد و بقیه سختافزارها را پیدا کند، و برای اجرای برنامهها آماده شود. هسته این کار را نه با سرکشی به جاهای معمولی حافظه، بلکه با وارسی درگا ههای ورودی/خروجی یا ports O/I (نشان یهایی خاص در باس که احتمال دارد کار تهای کنتر لکنند های در آنها منتظر و گوش به فرمان باشند) انجام می دهد. هسته جایی را به طور اتفاقی جستجو نمی کند، بلکه از قبل آگاهی زیادی از اینکه چه چیزی را کجا ممکن است پیدا کند و اینکه کنترل کنندهها در صورت وجود چگونه جواب خواهند داد، در خود دارد. این عملیات را کاوش خودکار یا autoprobing م یگویند.

بیشتر پیامهایی که در زمان راهاندازی می بینید مربوط به هسته است که در درگاهها یا پورتهای ورودی/خروجی جستجوی خودکار انجام میدهد و در می یابد که چه چیزهایی در دسترس دارد تا خود را با ماشین شما تطبیق دهد. هستهی لینوکس این کار را بی نهایت خوب انجام میدهد، بهتر از بیشتر یونیکسهای دیگر و بسیار بهتر از DOS یا Windows. در واقع، بسیاری از لینوکس کارهای قدیمی عقیده دارند مهارت لینوکس در کاوشها یا probeهای هنگام بوت (که همچنین سبب شد نصب آن نسبتًا آسان شود) یکی از دلیل اصل ِی این بود که لینوکس از چارچوب آزمایشهای آزاد یونیکسی خارج شد و انبوهی از کاربران را جذب خود کرد.

اما بار کردن کامل هسته و راه انداختن آن پایان فرایند راه اندازی نیست؛ این فقط مرحله اول است (که گاهی به آن 1 run level یعنی سطح راهاندازی یک میگویند). بعد از این مرحله، هسته اداره کارها را به یک جریان (process) مخصوص به نام init میسپارد که خود چندین جریان روزمره را آغاز می کند.

اولین کار جریان init وارسی سلامت دیسک های شماست. فایل سیستمهای دیسک ظریف و آسیب پذیرند؛ اگر این فایل سیستمها به خاطر یک اشکال سخت افزاری یا قطع ناگهانی برق صدمه دیده باشند منطقی است که قبل از اینکه یونیکس شما کاملاً راه انداخته شود اقداماتی برای ترمیم آنها صورت گیرد. بعداً در هنگامی که راجع به چگونگی ایجاد اختلال در فایلسیست<u>مها</u> صحبت خواهیم کرد به بخشی از این موضوع خواهیم پرداخت.

گام بعدی init شروع کردن چندین برنامه پس زمینه یا daemon (به معنی جن، دیو، با تلفظ /dee/mn/ - م) است. یک daemon برنامهای است مانند یک print spooler (برنامهای که دسته ای از فایلها را برای چاپ به صف می کند -م)، یک mail listener (برنامه ای که منتظر رسیدن نامههای الکترونیکی است - م)، یا یک WWW server که در پسزمینه کمین می کند و منتظر کارهایی میماند تا انجام دهد. این برنامههای خاص غالباً باید چند در خواست یا request را که ممکن است با هم ناسازگار باشند، هماهنگ کنند. دلیل اینکه این برنامهها به شکل daemon هستند این است که در اغلب موارد آسانتر است که یک برنامه بنویسیم که همیشه جاری و با همهی درخواستها (request) آشنا باشد تا این که نسخههای زیادی از یک برنامه داشته باشیم (که هر کدام یک درخواست را پردازش می کنند و همه همزمان در حال اجرا هستند) و بخواهیم از تداخل نکردن آنها مطمئن شویم. مجموعهی خاص daemonهایی که کامپیوتر شما شروع می کند ممکن است متغیر باشد، اما تقریباً همیشه شامل یک print spooler (یک daemon که نقش دربان چاپگر شما را دارد) است.

گام بعدی آماده شدن برای کاربرها است. init یک مورد از برنامهای به نام getty را برای زیر نظر گرفتن میز فرمان یا کنسول شما (و احتمالاً موارد بیشتری برای پاییدن پورتهای سریال dial-in) آغاز میکند. این برنامه همان چیزی است که اعلان ورود یا login prompt را روی کنسول صادر می کند. هنگامی که همه daemonها و جریانهای getty برای یک یک ترمینالها آغاز شدند، ما در سطح اجرایی ۲ یا 2 run level خواهیم بود. در این مرحله شما میتوانید وارد سیستم شده (log in) و برنامهها را اجرا کنید.

اما هنوز کار ما تمام نشده است. گام بعدی شروع کردن daemonهای مختلفی است که از شبکه

(networking) و دیگر سرویسها پشتیبانی می کنند. وقتی این کار هم انجام شده باشد، در سطح اجرایی یا run level سوم هستیم و سیستم کاملاً آماده استفاده است.

## <span id="page-10-1"></span><span id="page-10-0"></span>**.۴ وقتی وارد سیستم م یشوید (in log (چه اتفاقی م یافتد؟**

هنگامی که log in می کنید (یک اسم به getty میدهید)، هویت خود را به کامپیوتر اعلام می کنید. کامپیوتر هم برنامهای را که (به طور منطقی) login یا ثبت ورود، نام دارد اجرا میکند، که این برنامه گذرواژه یا password شما را می گیرد و وارسی می کند که آیا شما اجازهی استفاده از این کامپیوتر را دارید یا خیر. اگر این اجازه را نداشته باشید، به تلش شما برای ورود به سیستم جواب رد داده م یشود؛ و اگر داشته باشید، login پس از انجام چند کار روزمره یک مفر فرمان یا command interpreter یعنی همان shell (=پوسته) را آغاز میکند. (بله، getty و login میتوانستند یک برنامه باشند. به دلایل تاریخی که ذکر آنها در اینجا ارزشی ندارد این دو از یکدیگر جدا هستند.) در اینجا کمی بیشتر راجع به آنچه سیستم، قبل از دادن shell به شما انجام میدهد صحبت می کنیم (بعداً وقتی راجع به مجوز فایلها صحبت خواهیم کرد به دانستن این موارد نیاز خواهید داشت). شما با یک نام کاربری و گذرواژه خود را به سیستم معرفی می کنید. این نام کاربری در فایلی به نام etc/passwd/ جستجو میشود. فایل مذکور مجموعهای از سطرهای متوالی است که هر سطر یک حساب کاربری را توصیف می کند.

در قسمتی از هر سطر، شکل رمزی شدهی (encrypted) گذرواژهی حساب مربوطه وجود دارد (گاهی این قسمتهای رمزی شده در واقع در فایل دومی به نام etc/shadow/ با مجوزهای سختتر نگهداری می شوند، که شکستن (cracking) این گذرواژهها را مشکل تر می کند). آنچه به عنوان گذرواژهی یک حساب وارد می کنید دقیقا به همان صورت رمزی میشود، و برنامهی login یکسان بودن آنها را وارسی می کند. ایمنی این روش مبتنی بر این نکته است که گرچه رسیدن از گذرواژهی اصلی به گونهی رمزی آن آسان است، عکس این حالت بسیار مشکل میباشد. به این صورت، حتی اگر کسی بتواند نسخه رمزی شدهی گذرواژهی شما را ببیند نخواهد توانست از حساب کاربری شما استفاده کند. (این بدین معنی هم هست که اگر شما گذرواژه خود را فراموش کنید هیچ راهی برای بازیابی آن وجود ندارد، جز اینکه آن را تغییر دهید و گذرواژ هی دیگری را انتخاب کنید.)

وقتی با موفقیت وارد سیستم شدید، از تمام امتیازهایی که به حساب مورد استفادهتان نسبت داده شده است، بهر همند می شوید. شما همچنین ممکن است به عنوان عضوی از یک گروه شناخته شوید. گروه مجموعهای نامگذاری شده از کاربران است که مدیر سیستم ایجاد می کند. گروهها می توانند امتیازاتی مستقل از امتیازات اعضای خود داشته باشند. هر کاربر میتواند عضو چندین گروه باشد. (برای جزئیات دربارهی نحوه کار کردن این امتیازها در یونیکس، بخش مربوط به [مجوزها](#page-26-2) را ببینید.)

(توجه کنید که گرچه شما معمولاً به کاربرها و گروهها با نام اشاره می کنید، در حقیقت آنها در درون سیستم به شکل شناسههای عددی ذخیره می شوند. فایل password که به آن اشاره کردیم نام کابری شما را با یک شناسه کابری یا ID user عددی؛ و فایل group/etc/ نام گرو هها را با شناس ههای گروهی(ID group (عددی مطابقت

می دهد. فرمانهایی که با حسابها و گروهها سر و کار دارند این ترجمه را به طور خودکار انجام میدهند.) سطر مربوط به حساب شما شامل فهرست خانگیتان یا home directory نیز هست؛ در فایل سیستم یونیکس این جایی است که فایلهای شخصی کاربر قرار دارند. و بالاخره، پوستهی (shell) مورد استفاده شما، یعنی مفسر فرمانی که برنامهی login برای دریافت فرمانهایتان شروع می کند نیز در این سطر مشخص می شود.

# <span id="page-12-1"></span><span id="page-12-0"></span>**.۵ وقتی برنام هها را از درون shell اجرا م یکنید چه اتفاقی م یافتد؟**

shell (=صدف، پوسته) در یونیکس مفسر فرمانهایی است که شما وارد می کنید. آن را shell مینامند چون هستهی سیستم عامل را در دل خود جای میدهد و مخفی می کند. یکی از ویژگیهای مهم یونیکس این است که پوسته و هسته برنامههایی جدا از هم هستند که از طریق دسته کوچکی از نداها یا پیامهای سیستمی (system calls) با هم ارتباط برقرار می کنند. این ویژگی وجود چندین پوسته مختلف را برای کسانی که رابطهای (interfaces) متفاوتی را میپسندند میسر میکند.

پوسته یا shell معمولی، prompt یا اعلان '\$' را به شما می دهد که آن را پس از ورود به سیستم می بینید (مگر اینکه شما خود علمت دیگری خواسته باشید). ما درباره ترکیب کلمات در shell و چیزهای ساد های که در آن روی نمایشگر میبینید صحبت نمی کنیم؛ در عوض به آنچه که در پشت صحنه از دید کامپیوتر روی میدهد نگاهی میاندازیم.

بعد از مرحله راهاندازی و قبل از آنکه برنامهای اجرا کنید، میتوانید درون رایانه خود باغ وحشی از جریانها (processes) را تصور کنید که همه منتظرند کاری انجام دهند. همهی آنها منتظر رویدادها یا events هستند. یک رویداد می تواند فشردن یک کلید یا حرکت دادن ماوس از سوی شما باشد. و یا اگر سیستم شما به یک شبکه وصل است، آمدن یک بسته داده (data packet) از شبکه می تواند یک رویداد باشد.

هسته یکی از این جریانها است، البته یک جریان استثنایی، چون هسته تعیین می کند چه مدت دیگر جریانهای مربوط به کاربر (user processes) میتوانند اجرا شوند، و در شرایط عادی تنها جریانی است که به سخت افزارها دسترسی مستقیم دارد. در واقع جریانهای مربوط به کاربر مجبورند برای دریافت ورودی از صفحه کلید، نوشتن چیزی روی نمایشگر، خواندن از (یا نوشتن روی) دیسک و تقریباً هر کار دیگری به جز پردازش سریع بیتهای موجود در حافظه درخواست خود را به هسته بفرستند. این درخواستها را نداهای سیستمی (system calls) می نامند.

معمولاً همه ورودی و خروجیها از طریق هسته منتقل میشوند تا هسته بتواند کارها را زمانبندی کند و جلوی تداخل جریانها با یکدیگر را بگیرد. چند جریان خاص مربوط به کاربر اجازه دارند هسته را دور بزنند، که این کار معمولاً با دادن دسترسی مستقیم به درگاههای ورودی/خروجی انجام میشود. X serverها یا خدمات رسانهای X (برنامههایی که در بیشتر انواع یونیکس درخواستهای دیگر برنامهها را برای انجام کارهای گرافیکی روی نمایشگر مدیریت می کنند) مرسوم ترین نمونه چنین جریانهایی هستند. ولی ما هنوز به X server نرسیده ایم؛ در حال حاضر شما دارید به یک اعلان shell در یک میز فرمان متنی نگاه می کنید.

خود Shell صرفًا یک جریان (process (مربوط به کاربر است، و به طور خاص یک جریان ویژ هی استثنایی به

شمار نمی آید. Shell با گوش دادن به درگاه ورودی/خروجی صفحه کلید (از طریق هسته)، منتظر فشرده شدن کلیدها از سوی شما می،ماند. وقتی هسته این فشارها را دریافت می کند، آنها را به روی نمایشگر منعکس می،نماید. وقتی هسته یک «Enter» دریافت می کند سطری را که وارد کردهاید به shell تحویل می دهد. Shell سعی می کند مجموعهی آن کلیدها را به عنوان فرمان تفسیر کند.

بیایید فرض کنیم شما «ls» را تایپ می کنید و کلید Enter را می زنید تا برنامهی فهرست کنندهی یونیکس را فرا بخوانید. Shell قوانینی را که در خود دارد اعمال می کند و در می یابد که شما میخواهید فرمان اجرایی موجود در فایل bin/ls/ را اجرا کنید. سپس یک ندای سیستمی (system call) به هسته میفرستد و از او میخواهد bin/ls/ را به عنوان یک جریان خُرد یا child process شروع کند و به آن اجازه دهد از طریق هسته به نمایشگر و صفحه کلید دسترسی داشته باشد. سپس shell به خواب می رود و منتظر پایان کار ls می ماند.

وقتی bin/ls/ کار خود را تمام می کند، با فرستادن یک پیام سیستمی به نام exit به هسته می گوید که کارش را انجام داده است. سپس هسته shell را بیدار می کند و به او می گوید که می تواند دوباره جریان پیدا کند. shell هم یک اعلان جدید صادر می کند و منتظر ورودی بعدی میماند.

با این حال در زمان اجرای فرمان «ls» ممکن است چیزهای دیگری هم در حال اتفاق افتادن باشند (مجبوریم فرض کنیم که شما در حال فهرست گیری از یک شاخه (directory (بسیار طولنی هستید). شما ممکن است به یک میز فرمان یا کنسول مجازی دیگر بروید، در آنجا login کنید و مث ًل یک بازی Quake را شروع کنید. یا فرض کنید به اینترنت وصل هستید. هنگامی که bin/ls/ در حال اجراست کامپیوتر شما ممکن است در حال دریافت یا فرستادن نام ههای الکترونیکی باشد.

## <span id="page-14-1"></span><span id="page-14-0"></span>**۶. دستگاههای ورودی و وقفهها (interrupts) چگونه کار میکنند؟**

صفحه کلید رایانهی شما یک دستگاه ورودی بسیار ساده است، ساده است چون حجم کمی داده را با سرعت بسیار کم تولید می کند (البته در مقیاسهای کامپیوتری). هنگامی که یک کلید را فشار میدهید یا رها می کنید، این رویداد از طریق کابل صفحه کلید منتقل می شود تا یک وقفه سخت افزاری یا hardware interrupt ایجاد کند.

کار سیستم عامل این است که مترصد چنین وقفههایی باشد. برای هر نوع وقفهی ممکن، یک مأمور وقفه یا interrupt handler وجود دارد، یعنی قسمتی از سیستم عامل که تمام دادههای مربوط به خود (مانند ارزش کلیدهایی که شما میزنید و رها می کنید) را تا زمانی که امکان پردازش آنها فراهم شود مخفی و نگهداری می کند. در واقع کاری که interrupt handler برای صفحه کلید شما انجام میدهد این است که ارزش کلیدهای زده شده را به ناحیهای از سیستم در نزدیکی قسمت پایین حافظه میفرستد. در آنجا این داده برای زمانی که سیستم عامل به برنامهای که قرار است درحال خواندن صفحه کلید باشد اختیار عمل میدهد، آماده بررسی خواهد بود.

دستگاههای ورودی پیچیدهتر مثل کارتهای دیسک یا شبکه هم به شیوهای مشابه این کار میکنند. پیشتر، به یک کنترل کنندهی دیسک اشاره کردم که از طریق باس علامت میداد که یک درخواست (request) مربوط به دیسک دریافت و انجام شده است. آنچه که واقعاً اتفاق می|فتد این است که دیسک یک وقفه (interrupt) ایجاد می کند. سپس مأمور وقفههای دیسک (disk interrupt handler) داده بازیابی شده را برای استفاده برنامهای که درخواست مذکور را ارائه کرده است، در حافظه کپی می کند.

هر یک از انواع وقفهها سطح اولویت یا priority level مربوط به خود را دارد. وقفههای دارای اولویت پایین (مانند رویدادهای مربوط به صفحه کلید) مجبورند پشت سر وقفههای با اولویت بالا (مانند تیکهای ساعت clock ticks یا رویدادهای دیسک) منتظر بمانند. یونیکس طوری طراحی شده تا اولویت بالا را به رویدادهایی بدهد که پردازش سریع آنها برای روان کار کردن سیستم ضروری است.

در پیغامهای سیستم عامل در هنگام راهاندازی ممکن است چیزهایی راجع به شمارههای IRQ ببینید. احتمالاً می دانید که یکی از حالت های معمول پیکربندی غلط سخت افزار این است که بخواهیم دو افزار مختلف از یک IRQ استفاده کنند، بدون اینکه دقیقًا بدانید چرا.

جواب این است. IRQ کوتاه شده «Request Interrupt «است. سیستم عامل در هنگام شروع نیاز دارد که بداند هر سختافزار از چه وقفههای شماره گذاری شدهای استفاده خواهد کرد، تا بتواند مأمور وقفه (interrupt handler (مناسب را به هر یک از آنها نسبت دهد. اگر دو سخت افزار مختلف بخواهند از یک IRQ استفاده کنند، وقفهها گاه به مأمورهای غلط فرستاده خواهند شد. در بیشتر موارد این حداقل باعث قفل شدن آن افزار میشود، و گاهی هم ممکن است آنقدر سیستم عامل را گیج کند که سبب بیهوشی سیستم یا خرابی ناگهانی (crash (آن شود.

## <span id="page-15-0"></span>**.۷ چگونه کامپیوتر من چند کار را همزمان انجام م یدهد؟**

در واقع کامپیوتر چنین کاری نمی کند.کامپیوترها تنها میتوانند یک کار (یا جریان) را در آن واحد اجرا کنند. اما یک کامپیوتر میتواند کاری را که انجام میدهد خیلی سریع عوض کند، و انسانهای کند را طوری فریب دهد که گمان کنند او چند کار را همزمان انجام میدهد. این کار را timesharing (=استفاده نوبتی، سهمیه بندی زمان) می گویند.

یکی از وظایف هسته، مدیریت سهمیهبندی زمان است. هسته قسمتی به نام زمانبند یا scheduler دارد که اطلاعاتی راجع به همهی جریانهای (غیر از هسته) موجود در «باغ وحش» شما را در خود نگهداری می کند. در هر یک شصتم ثانیه، یک زما نسنج در هسته به سر وقت تعیین شده خود م یرسد و یک وقف هی ساعتی(clock interrupt) ایجاد می کند. زمانبند هر روندی را که در جریان است متوقف و در سر جای خود معلق می کند، و اختیار عمل را به یک جریان دیگر میدهد.

یک شصتم ثانیه ممکن است زمان زیادی به نظر نرسد. اما در ریزپردازند ههای امروزی همین زمان برای اجرای دهها هزار دستور ماشین، که میتوانند حجم زیادی کار انجام دهند، کافی است. بنابراین حتی اگر جریانهای فراوانی وجود داشته باشند، هر کدام میتواند در هر نوبت کوتاه خود، میزان قابل توجهی از کارش را انجام دهد.

درعمل ممکن است یک برنامه تمام جیر هی زمانی خود را دریافت نکند. اگر یک وقفه از یک وسیله ورودی/خروجی بیاید، هسته به طور کارآمدی روند جاری را متوقف می کند، interrupt handler یا مأمور وقفهی مربوطه را راه می اندازد، و بعد به سر کار قبلی برمی گردد. سیل وقفههای دارای اولویت بالا، میتواند جریان عادی پردازش را از بین ببرد؛ این ناهنجاری در هم کوفتگی یا thrashing نامیده میشود و خوشبختانه در یونیکسهای مدرن ایجاد کردن آن بسیار سخت است.

در حقیقت سهمی که برنامهها از زمان ماشین میتوانند بگیرند بسیار به ندرت بر سرعت آنها مؤثر است (چند مورد از این قاعده مستثنا هستند از قبیل صدا یا نسل گرافی کهای سه بعدی). در اغلب موارد، تأخیر وقتی به وجود می آید که برنامه مجبور است منتظر دادهای که از یک دیسک یا اتصال شبکه می آید بماند.

سیستم عاملی که بتواند همواره تعداد زیادی جریان همزمان را پشتیبانی کند چند وظیفه ای یا multitasking نامیده میشود. خانوادهی سیستم عاملهای یونیکسی از همان ابتدا برای چندوظیفهای بودن طراحی شده و این کار را بسیار خوب انجام میدهد ـــ بسیار کاراتر از Windows یا سیستم عامل Mac قدیمی، که multitasking بعداً در آنها کار گذاشته شد و در این کار نسبتاً ضعیف هستند. چند وظیفهای بودن کارآمد و قابل اطمینان، بخش عمدهای از آن چیزی است که لینوکس را برای کارهای شبکه، ارتباطات و سرویسهای وب، ممتاز می کند.

# **8. چگونه کامپیوتر من از تداخل جریانها (**processes) **جلوگیری میکند؟**

زمانبند یا scheduler هسته مسئول تقسیمبندی زمانی جریانهاست. علاوه بر این، سیستم عامل باید فضا را هم بین جریانها تقسیم کند تا آنها نتوانند در حافظهی مورد استفادهی یکدیگر، تداخل کنند. حتی اگر فرض کنیم که همهی برنامهها سعی دارند با هم همکاری کنند، باز هم نمیخواهیم که یک اشکال (bug) در یکی از آنها بتواند دیگر برنامهها را هم دچار اشکال کند. کارهایی که سیستم عامل شما برای حل این مسأله انجام میدهد مدیریت حافظه یا management memory نامیده م یشود.

هر یک از جریانها در «باغ وحش» سیستم شما به فضای مخصوص به خود در حافظه نیاز دارد، تا از آنجا بتواند کد خود را اجرا کند و نیز متغیرها (variables) و نتایج خود را در آنجا نگهداری نماید. میتوانید این فضا را ترکیبی از یک بخش کد (code segment) فقط خواندنی (حاوی دستورالعملهای آن جریان) و یک بخش داده (data segment) قابل نوشتن (حاوی همه متغیرهای جریان مذکور) در نظر بگیرید. بخش داده (data segment) برای هر جریان کاملاً یگانه و منحصر به فرد است، اما اگر دو جریان یک کد واحد را اجرا کنند یونیکس برای افزایش بهر هوری به طور خودکار ترتیبی اتخاذ می کند که هر دو مشتر کاً از یک بخش کد (code segment) استفاده نمایند.

#### <span id="page-16-3"></span><span id="page-16-2"></span><span id="page-16-1"></span><span id="page-16-0"></span>**۸-۱ . حافظ هی مجازی: به بیان ساده**

بهر هوری اهمیت دارد، چون حافظه گران است. بعضی وقتها شما آنقدر حافظه در اختیار ندارید که بتواند  $X$  همهی برنامههای در حال اجرا را به طور کامل در خود نگه دارد، به خصوص اگر از یک برنامه بزرگ مثل یک server استفاده می کنید. برای حل این مشکل، یونیکس از روشی به نام حافظهی مجازی یا virtual memory استفاده می کند. یونیکس سعی نمی کند همهی کدها و دادههای یک جریان را در حافظه نگهداری کند. در عوض تنها یک گروه کاری (working set) نسبتاً کوچک را حفظ می کند، و بقیه اجزای جریان مورد نظر در یک فضای معاوضه یا swap space روی دیسک سخت باقی می ماند.

توجه کنید که در گذشته، «بعضی وقتها»ی پاراگراف قبل «تقریباً همیشه» بود، یعنی اندازهی حافظه به نسبت اندازهی برنامههای جاری معمولاً کوچک بود و بنابراین معاوضه (swapping) مکرراً انجام می شد. امروزه حافظه به مراتب ارزانتر است و حتی ماشینهای مدل پایین هم مقدار نسبتاً زیادی حافظه دارند. بر ماشینهای تک کاربر هی امروزی با بیش از ۶۴ مگابایت حافظه میتوان X و ترکیبی از دیگر برنامههای معمول را پس از بارگذاری اولیهی آنها در حافظه، بدون هیچ گونه معاوضه، اجرا کرد.

#### <span id="page-17-0"></span>**.۲-۸ حافظ هی مجازی: به بیان مفصل**

راستش را بخواهید در بخش قبلی مطالب، بیش از حد ساده بیان شدند. بله، برنام هها بیشتر حافظ هی کامپیوتر شما را به صورت یک بانک بزرگ و گسترده از آدرسها که بزرگتر از حافظهی فیزیکی (واقعی) است م یبینند، و معاوضه یا swapping به این دلیل انجام م یشود که این تصور غلط حفظ شود. اما سخت افزار شما دست کم ۵ نوع حافظه مختلف در خود دارد و وقتی لازم باشد که برنامهها برای حداکثر سرعت تنظیم شوند، تفاوتهای بین این انواع حافظه می،تواند بسیار مهم باشد. برای آنکه واقعاً بفهمید در درون ماشین شما چه می گذرد باید طرز کار همهی آنها را بدانید.

پنج نوع حافظهای که گفتیم اینها هستند: رجیستر پردازنده (processor registers)، حافظه موقت داخلی (internal (on-chip) cache)، حافظه موقت خارجی (external (off-chip) cache)، حافظه اصلی (main memory)، و دیسک. و دلیل وجود این تعداد انواع حافظه ساده است: سرعت، هزینه دارد. این انواع حافظه را من به ترتیبی فهرست کردهام که از نظر زمان دستیابی (access time)، نزولی و از نظر قیمت، صعودی است. حافظه register سریعترین و گرانترین است و م یتواند به صورت تصادفی یک میلیارد بار در ثانیه مورد دستیابی قرار گیرد، در حالی که دیسک کندترین و ارزانترین است و م یتواند حدود ۱۰۰ دستیابی تصادفی یا access random در ثانیه انجام دهد.

در زیر فهرست کاملی میبینید که سرعتهای یک ماشین رومیزی معمولی اوایل سال ۲۰۰۰ را نشان میدهد. با اینکه سرعت و گنجایش، افزایش و قیمتها کاهش خواهند یافت، میتوانید توقع داشته باشید که این نسبتها تقریباً ثابت بمانند ـــ و همین نسبتها هستند که سلسله مراتب حافظه را شکل می دهند.

Disk

Size: 13000MB Accesses: 100KB/sec

Main memory Size: 256MB Accesses: 100M/sec

External cache Size: 512KB Accesses: 250M/sec

Internal Cache Size: 32KB Accesses: 500M/sec

Processor

Size: 28 bytes Accesses: 1000M/sec

نمی توانیم همه چیز را از سریعترین انواع حافظه بسازیم، چرا که این بیش از حد گران تمام خواهد شد ـــ و

اینکه حافظه پرسرعت حتی اگر هم گران تمام نشود، ناپایدار است. یعنی با قطع برق تمام محتویات خود را از دست می دهد. به همین دلیل کامپیوترها باید دارای دیسک سخت یا گونههای دیگری از ذخیر هسازهای پایدار باشند که در هنگام قطع برق اطلعات را حفظ کند. اختلف زیادی بین سرعت پردازنده و دیسک وجود دارد. وجود سه نوع حافظ های که بین این دو قرار دارند (حافظه موقت داخلی، حافظه موقت خارجی و حافظه اصلی) اساسًا برای پر کردن این فاصله است.

لینوکس و یونیکسهای دیگر خصوصیتی به نام حافظه مجازی دارند. به این معنی که سیستم عامل طوری رفتار می کند که گویی حافظهی اصلی آن، بسیار بیشتر از مقدار واقعی است. حافظهی اصلی واقعی کامپیوتر شما به مانند دستهای از پنجر هها یا cacheها(حافظههای موقت) عمل می کند که بر روی یک فضای حافظهی بسیار بزرگتر و «مجازی» قرار می گیرد که بیشتر آن فضا در هر زمان، در حقیقت روی دیسک و در یک منطقهی ویژه به نام فضای معاوضه یا swap space واقع است. دور از چشم برنامههای کاربر، سیستم عامل مرتباً قطعات بزرگ اطلاعات (که page نامیده می شوند) را بین حافظه و دیسک جابجا می کند تا این تصور حفظ شود. نتیجهی نهایی این است که حافظهی مجازی شما بسیار بزرگتر اما نه بیش از حد کندتر از حافظهی واقعی است.

اینکه حافظهی مجازی چقدر کندتر از حافظهی واقعی است به این بستگی دارد که الگوریتمهای معاوضهی سیستم عامل چقدر با شیوهی استفادهی برنامهها ازحافظهی مجازی هماهنگ است. خوشبختانه خواندنها و نوشتنهای حافظه که از نظر زمانی نزدیک به هم هستند تمایل دارند در فضای حافظه نیز دسته (cluster) شوند. این گرایش را locality (همسایگی) و یا به شکل رسمی تر locality of reference (همسایگی ارجاع) مینامند، که یک ویژگی خوب است. اگر ارجاعهای حافظه (references) به طور اتفاقی و بی نظم در فضای حافظهی مجازی پراکنده میشدند، آنگاه شما بسیاری از اوقات برای هر ارجاع جدید مجبور بودید یک خواندن و نوشتن دیسک انجام دهید و حافظهی مجازی به کندی دیسک میشد. اما از آنجا که برنامهها عملاً همسایگی (locality) قدرتمندی از خود نشان میدهند، سیستم عامل میتواند برای هر ارجاع معاوضههای (swaps) نسبتاً کمی انجام دهد.

به تجربه ثابت شده است که کارآمدترین روش برای گستر هی وسیعی از الگوهای مصر ِف حافظه، یک روش بسیار ساده است که الگوریتم LRU یا «Used Recently Least =) «اخیرًا کمتر استفاده شده یا کم کاربردترین در زمان اخیر) نامیده میشود. سیستم حافظهی مجازی قطعات بزرگ اطلاعات را هنگامی که به آنها نیاز پیدا می کند از روی دیسک به گروه کاری (working set) خود می برد. وقتی سیستم دچار کمبود حافظهی واقعی برای این گروه کاری می شود، قطعهای که اخیراً کمترین استفاده را داشته (Least Recently Used) را تخلیه می کند. در همه ی یونیکسها و بیشتر سیستم عاملهای دیگری که از حافظهی مجازی استفاده می کنند، اختلاف اندکی درچگونگی استفاده از LRU وجود دارد.

حافظ هی مجازی اولین حلقه از زنجیر هی پر کردن فاصله بین سرعت پردازنده و سرعت دیسک است. این نوع حافظه آشکارا از سوی سیستم عامل اداره میشود. اما هنوز فاصلهی زیادی بین سرعت حافظهی اصلی واقعی و سرعت دسترسی پردازنده به حافظهی register (=حافظه اختصاصی پردازنده) وجود دارد. حافظههای موقت یا cacheهای داخلی و خارجی این فاصله را با روشی مشابه روش حافظهی مجازی که پیشتر توصیف شد، پر می کنند. همانطور که حافظهی فیزیکی اصلی مانند دستهای از پنجر هها یا cacheها بر روی فضای معاوضهی دیسک عمل می کند، حافظهی موقت خارجی مانند پنجر های روی حافظهی اصلی کار می کند. حافظهی موقت خارجی سریعتر ( 250 میلیون دسترسی در ثانیه، به جای 100 میلیون) و کوچکتر است. سختافزار کامپیوتر (به طور خاص کنترل کنندهی حافظه) الگوریتم LRU را بر قطعات بزرگ اطلاعات که از حافظهی اصلی آورده می شود اعمال می کند. به دلایل تاریخی واحد معاوضهی حافظهی موقت، به جای صفحه (page)، خط (line) نامیده می شود.

اما این هم برای ما کافی نیست. حافظهی موقت داخلی، با مخفی (cache) کردن قسمتهایی از حافظهی موقت خارجی، آخرین گام برای مدیریت کارآمد سرعت را بر میدارد. با این حال این حافظه سریعتر و کوچکتر – است در واقع حافظ هی موقت داخلی مستقیمًا روی چیپ پردازنده قرار دارد.

اگر میخواهید برنامههای خود را واقعاً سریع کنید، دانستن این جزئیات مفید خواهد بود. برنامههای شما وقتی سریعتر میشوند که همسایگی (locality) قویتری داشته باشند، زیرا همسایگی قوی باعث میشود ذخیر هسازی موقت (caching) بهتر انجام شود. بنابراین سادهترین راه برای سریعتر کردن برنامهها، کوچک کردن آنهاست. اگر یک برنامه با ورودی/خروجیهای مکرر دیسک یا انتظارهای طولانی برای رویدادهای شبکه کند نشود، معمولاً با سرعتی معادل کوچکترین حافظهی موقتی که می تواند در آن جای گیرد اجرا خواهد شد.

اگر نمی توانید کل برنامه را کوچک کنید، تلاش کنید بخشهایی از برنامه را که سرعت برای آنها حیاتی است طوری تنظیم کنید که همسایگی قویتری داشته باشند. جزئیات رو شهای انجام چنین کاری فراتر از موضوع این درسنامه است؛ زمانی که به این روشها نیاز داشته باشید، آنقدر با یک کامپایلر آشنا شدهاید که بسیاری از آنها را خودتان پیدا کنید.

#### <span id="page-19-1"></span><span id="page-19-0"></span>**.۳-۸ واحد مدیریت حافظه**

حتی هنگامی که آنقدر حافظهی فیزیکی در اختیار دارید که نیازی به معاوضه نداشته باشید، آن قسمت از سیتم عامل که مدیر حافظه (memory manager ) نامیده می شود، باز هم کارهای مهمی برای انجام دادن دارد. مدیر حافظه باید مراقب باشد تا برنامهها فقط بخش داده (data segment) مربوط به خود را دستکاری کنند – یعنی باید از این که کدهای غلط یا مخرب در یک برنامه، اطلاعات دیگر برنامهها را هم تخریب کند، جلوگیری نماید. برای این منظور، مدیر حافظه جدولی از بخشهای داده و بخشهای کد دارد. هرگاه یک جریان حافظهی بیشتری

درخواست کند یا (معمولاً هنگام خروج) مقداری از حافظه را آزاد کند، این جدول تغییر می کند. کاربرد این جدول فرستادن فرمانهایی به یک بخش مخصوص سختافزاری به نام MMU یا واحد مدیریت حافظه است. چی پهای پردازند ههای امروزی، MMU را در درون خود دارند. MMU این توانایی را دارد که حفاظهایی دور برخی بخشهای حافظه تشکیل دهد، به این ترتیب ارجاعهای خارج از محدودهی مجاز رد و پس زده می شود و سپس یک وقفه (interuupt) خاص ایجاد می گردد.

هر گاه یونیکس پیغامی مانند «Segmentation fault» یا «core dumped» یا چیزی شبیه آن نشان دهد، دقیقاً آنچه گفتیم روی داده است. یعنی تلاش برنامهی جاری برای دسترسی به حافظهی (هسته) فراتر از بخش (segment) مخصوص خود، باعث ایجاد یک وقفهی مخرب (fatal interrupt) شدهاست. این نشاندهندهی یک اشکال در کد برنامه است، و خروجی ای که برجای میماند اطلاعاتی است که برای عیب پایی به برنامهنویس کمک می کند.

به جز جداسازی حافظهی مورد استفادهی جریانها، از جنبهی دیگری هم باید از تداخل جریانها جلوگیری کرد. باید بتوانیم دسترسی جریانها به فایلها را هم مدیریت کنیم تا برنامههای ناقص یا مخرب نتوانند به قسمتهای مهم سیستم آسیب برسانند. بدین منظور یونیکس از [مجوزهای فایل یا](#page-26-2) file permissions استفاده می کند که به آن خواهیم پرداخت.

## <span id="page-21-1"></span>**۹. چگونه کامپیوتر من چیزها را در حافظه ذخیره میکند؟**

احتمالاً میدانید که همه چیز در کامپیوتر به صورت رشتههای بیت (=اعداد دوتایی؛ می توانید آنها را تعداد زیادی سوییچ خاموش-روشن تصور کنید) ذخیره می شود. در این قسمت توضیح خواهم داد که چگونه از این بیتها برای نشان دادن حروف و اعدادی که کامپیوتر پردازش می کند استفاده می شود.

قبل از ورود به این بحث، شما باید با مفهوم انداز هی کلمه یا size word کامپیوتر خود آشنا باشید. انداز هی کلمه عبارت از اندازهای است که کامپیوتر برای جابجایی واحدهای اطلاعات ترجیح میدهد؛ به بیان فنی اندازهی کلمه در واقع پهنای رجیسترهای پردازند هی کامپیوتر است. این رجیسترها، مناطقی هستند که پردازنده، محاسبات منطقی و ریاضی خود را در آنها انجام میدهد. وقتی از اندازهی بیت یا bit size کامپیوترها سخن گفته میشود(مثلاً م یگویند کامپیوتر ۳۲بیتی یا ۶۴بیتی) منظور همین است.

بیشتر کامپیوترها (از جمله ،386 ،486 و کامپیوترهای Pentium (انداز هی کلم هی ۳۲بیتی دارند. ماشینهای 286 قدیمی، ۱۶بیتی بودند. کامپیوترهای mainframe قدیمی اغلب اندازه کلمه ۳۶ بیتی داشتند. پردازند ههای Opteron شرکت AMD و Itanium شرکت Intel و نیز Alpha محصول شرکت DEC سابق و Compaq فعلی کلمات ۶۴ بیتی دارند.

کامپیوتر حافظه را به شکل رشتهای از کلمات می بیند که از صفر تا عدد بزرگی (که مقدار آن به اندازهی حافظهی شما بستگی دارد) شمارهگذاری شدهاند. این عدد به اندازهی کلمه کامپیوتر شما محدود میشود، و به همین دلیل است که برنامهها روی کامپیوترهای قدیمی مانند ۲۸۶ها باید برای نشان کردن مقادیر زیاد حافظه، شکنجهی دردناکی را تحمل می کردند. من این مشکلات را در اینجا توصیف نمی کنم زیرا هنوز برنامهنویسهای قدیمیتر را دچار کابوس می کنند.

#### <span id="page-21-0"></span>**.۱-۹ اعداد**

اعداد کامل یا integer را، بسته به اندازه کلمه پردازنده، با کلمات یا با جفتهای کلمات نشان میدهند. معمو لترین شکل نمایش یک عدد کامل، یک کلم هی ماشین ۶۴بیتی است.

حساب اعداد کامل، نزدیک به مبنای دو در ریاضی است اما در واقع با آن یکی نیست. پایینترین بیت ۱ است و بعد از آن ۲ و ۴ و ... به صورت دودویی محض قرار میگیرند. اما اعداد علامتدار (signed numbers) به صورت نشانههای متمم ۲ نمایش داده میشوند. بالاترین بیت، بیت علامت یا sign bit است که مقدار را منفی می کند، و هر عدد منفی را می توان با وارونه کردن همهی بیتها و بعد اضافه کردن یک بیت، از عدد مثبت متناظر با آن به دست آورد. به همین دلیل است که اعداد کامل در ماشینهای ۶۴ بیتی از ۲<sup>۶۳</sup> - تا ۱–۲<sup>۶۳</sup> امتداد دارند.

بیت ۶۴ام برای نشانه استفاده م یشود؛ 0 به معنی یک عدد مثبت یا صفر است، و 1 یک عدد منفی است. بعضی زبانهای کامپیوتری به شما اجازه استفاده از حساب بدون علامت یا unsigned arithmetic را هم م یدهند که مبنای دوی صریح، و فقط شامل صفر و اعداد مثبت است.

بیشتر پردازندهها و بعضی زبانها میتوانند عملیات خود را با اعداد اعشاری یا floating-point numbers انجام دهند (این قابلیت در تمام چیپهای پردازندهی جدید وجود دارد). اعداد اعشاری در مقایسه با اعداد کامل گستر هی بسیار وسیعتری از اعداد را در اختیار شما می گذارند و بیان کسرها را هم ممکن می سازند. ساز و کارهای انجام این عملیات متنوع هستند و پیچید هتر از آ ناند که بتوانیم در اینجا به تفصیل از آنها بحث کنیم، اما به طور 1.234 \* 10<sup>23</sup> کلی این ساز و کارها شبیه «نمادگذاری علمی» یا scientific notation است، مثلاً وقتی میگوییم 10<sup>23</sup> \* 10.234 رمزگذاری این عدد به یک مانتیس (mantissa (برابر با 1.234 و یک نما برابر با 23 برای ضریب توان ده، تقسیم م یشود (که به این معنی است که عدد حاصلضرب، 20 صفر خواهد داشت، یعنی 23 منهای 3 مکان دهتایی).

#### <span id="page-22-0"></span>**.۲-۹ کاراکترها**

کاراکترها را معمولاً به صورت رشتههای ۷ بیتی و با رمزگذاری خاصی به نام ASCII (کد استاندارد آمریکا برای تبادل اطلاعات) نشان میدهند. در کامپیوترهای امروزی هر یک از ۱۲۸ کاراکتر ASCII هفت بیت پایینی یک اکتت (octet) یا بایت ۸ بیتی است. اکتتها به شکل کلمات حافظه (memory words) بستهبندی می شوند تا مثلاً یک رشته ۶ کاراکتری فقط دو کلمهی حافظه را اشغال کند. برای دیدن جدول کدهای ASCII در خط فرمان یونیکس فرمان «ascii 7 man «را وارد کنید.

پاراگراف قبلی از دو جنبه گمراه کننده بود. جنبهی کماهمیتتر این است که اصطلاح اُکتت از نظر فنی صحیح است ولی بسیار به ندرت به کار می رود؛ و بیشتر افراد به جای اکتت، بایت را به کار می برند و گمان می کنند هر بایت ۸ بیت است. اگر بخواهیم قاطعانه صحبت کنیم، اصطلاح «بایت» عامتر است؛ در گذشته کامپیوترهای ۳۶ بیتی با بایتهای ۹ بیتی وجود داشتند (گرچه احتمالاً دیگر هرگز وجود نخواهند داشت).

اما جنبهی مهم تر این است که همهی دنیا از استاندارد ASCII استفاده نمی کنند. در واقع بسیاری از مردم دنیا نمیتوانند از آن استفاده کنند چون ASCII گرچه برای انگلیسی آمریکایی مناسب است، بسیاری از کاراکترها و علئم خاص مورد نیاز برای زبانهای دیگر را ندارد. حتی انگلیسی بریتانیایی برای استفاده از ASCII با مشکل نبود علمت واحد پول خود یعنی پوند روبروست.

تلشهایی چند برای حل این مشکل انجام شده است. همه این روشها از بیت بالیی اضافی (که ASCII استفاده نمی کند) استفاده می کنند و ASCII را به نیمه پایینی یک character set یا نظام کاراکتری ۲۵۶تایی تبدیل مینمایند. پرکاربردترین این روشها، همان نظام کاراکتری Latin-1 (یا به اصطلاح رسمی ISO 8859-1) است. این

نظام کاراکتری اصلی لینوکس، HTML و X است. ویندوز مایکروسافت از گونه متغیری از Latin-1 استفاده می کند و تعدادی کاراکتر مانند علامتهای نقل قول چپ و راست را هم در جاهایی که Latin-1 به دلایل تاریخی خالی گذاشته اضافه کرده است (برای خواندن گزارش غمانگیزی از مشکلاتی که به این دلیل به وجود میآید صفحه [demoroniser](http://www.fourmilab.ch/webtools/demoroniser/) را مشاهده کنید).

-1Latin با زبا نهای اروپای غربی شامل انگلیسی، فرانسوی، آلمانی، اسپانیایی، ایتالیایی، هلندی، نروژی، سوئدی و دانمارکی سازگار است. اما این هم کافی نیست و به همین خاطر دستهی دیگری از Latin-2 تا Latin-9 وجود دارد تا زبانهایی مانند یونانی، عربی، عبری، اسپرانتو و صربو-کروات را پوشش دهد. برای جزییات بیشتر صفحه ی <u>ISO alphabet soup</u> را ببینید.

اما راه حل قطعی این مشکل، استاندارد عظیمی به نام یونیکد Unicode) و دوقلوی همسان آن یعنی IEC/SO 10646-1:1993 است). یونیکد در ۲۵۶ خانه پایینی خود با -1Latin یکسان است. در بالی این کاراکترها در فضای ۱۶بیتی زبانهای یونانی، سیریلی (Cyrillic)، ارمنی، عبری، عربی، دوانگری (Devanagari)، بنگالی، گرموکی (Gurmukhi(، گجراتی، اوریا (Oriya(، تامیل، تلوگو، Malayalam، Kannada، Telugu، تایلندی، لئو، گرجی، تبتی، کانای ژاپنی، مجموعهی کامل هانگول مدرن کرهای و یک مجموعهی جامع از نشانههای چینی-ژاپنی-کرهای (CJK) قرار دارند.

## **۱۰. چگونه کامپیوتر چیزها را روی دیسک ذخیره میکند؟**

وقتی به دیسک سخت یک کامپیوتر تحت یونیکس نگاه می کنید ساختار درختمانندی از فهرستها و فایلهای نامگذاری شده می،بینید. معمولاً نیازی نیست که عمیقتر به این ساختار نگاه کنید، اما اگر این کار را بکنید در صورت بروز اشکال در دیسک سخت، دانشی که از ساختار درونی دیسک دارید میتواند در نجات فایلها به شما کمک کند. متأسفانه راه خوبی برای توصیف سازمان دیسک از سطح فایل به پایین وجود ندارد، بنابراین ناچارم این ساختار را از سطح سختافزار به بالا توصیف کنم.

#### <span id="page-24-1"></span><span id="page-24-0"></span>**.۱-۱۰ ساختار زیرین دیسک و فای لسیستم**

رویهی دیسک سخت، یعنی همان جایی که اطلاعات انبار میشوند، به شکل یک تختهی دارت بخشبندی شده است – یعنی شیارهایی دایرهای روی آن قرار دارند و خطوط مستقیمی آنها را به شکل پای (pie) قطع می کنند و قطاعها (sector) را می سازند. از آنجا که شیارهای نزدیک به لبهی خارجی فضای بیشتری نسبت به شیارهای نزدیک به مرکز دیسک دارند، شیارهای خارجی قطعات یا sectorهای بیشتری دارند. همه قطاعها (یا بلوکهای دیسک disk blocks) اندازهی یکسانی دارند که در یونیکسهای امروزی این اندازه معمولا یک K دودویی (یعنی ۱۰۲۴ کلمهی ۸ بیتی) است. هر قطعهی دیسک یک نشانی یا شمارهی منحصر به فرد دارد که به آن disk block number مے گویند.

یونیکس دیسک سخت را به چند اطاقک یا پارتیشن (partition (تقسیم م یکند. هر پارتیشن گستر های ممتد از قطعههای دیسک است که مُجزا از دیگر پارتیشنها، به عنوان یک فایلسیستم یا فضای معاوضه (swap space) به کار گرفته می شود. دلایل اولیه برای به وجود آمدن پارتیشنها مربوط به بازیابی اطلاعات و رفع خرابی دیسک بود زیرا در آن زمان دیسکها بسیار کندتر و آسیبپذیرتر بودند و مرزهای بین پارتیشنها باعث میشد بخش کوچکتری از دیسک در هنگام بروز خطا در یک نقطه خراب یا غیر قابل دسترسی شود. امروزه اهمیت پارتیشنها در آن است که میتوان آنها را فقط خواندنی یا read-only کرد (که امکان دستکاری مزاحمان در فایلهای مهم سیستم را سلب میکند) یا از طُرق گوناگون، در شبکه به اشتراک گذاشت (در اینجا به این راهها نمیپردازیم). پارتیشن دارای پایینترین شماره غالباً متمایز از بقیه پارتیشنهاست زیرا از آن میتوان به عنوان پارتیشن راهاندازی یا partition boot استقاده کرد و یک هسته (kernel (قابل را هاندازی در آن جای داد.

هر پارتیشن یا فضای معاوضه (swap space) است (برای ایجاد [حافظه مجازی\)](#page-16-3) و یا یک فایل سیستم است که فایلهایی را درون خود نگهداری می کند. پارتیشن swap صرفاً به عنوان یک توالی خطی از قطعات دیسک به کار گرفته می شود. اما فایل سیستمها به روشی برای ارتباط دادن (mapping) نام فایلها با توالیهای قطعات دیسک نیاز دارند. از آنجا که فایل ها با گذشت زمان کوچک و بزرگ میشوند و تغییر می کنند، قطعات دادهای یک فایل یک توالی خطی نخواهند بود و ممکن است در سراسر پارتیشن پراکنده باشند (یعنی در هر جایی که سیستم عامل در هنگام نیاز بتواند یک قطعهی خالی پیدا کند). این حالت پخش شدن قطعات داده در نقاط مختلف دیسک را پراکندگی یا fragmentation می گویند.

## <span id="page-25-2"></span>**.۲-۱۰ نام فای لها و دایرکتور یها**

در یک فایل سیستم ارتباط دادن (mapping) نامها به قطعههای دیسک به کمک ساختاری به نام i-node انجام می شود. در قعر هر فایل سیستم استخری از i-nodeها وجود دارد (پایین ترین i-nodeوi برای انجام کارهای روزمره و برچسب زدن به کار می روند که ما در اینجا به آنها نخواهیم پرداخت). هر i-node معرف یک فایل است. قطعات دادهای فایلها (شامل دایر کتوریها) در بالاای i-nodeوiها (یعنی در قطعههای دارای شمارهی بالاتر) جای دارند.

هر node-i حاوی فهرستی از شمار ههای قطعات دیسک در فایل مربوطه است. (در واقع این نیمی از حقیقت است و فقط در مورد فایلهای کوچک صدق می کند، اما بقیه جزییات در اینجا اهمیت چندانی ندارد). توجه کنید که node-i حاوی نام فایل نیست.

نامهای فایلها در ساختار دایرکتوری یا directory structure قرار دارند. ساختار دایرکتوری صرفاً نامها را به شمار ههای i-node مرتبط (map) می کند. به همین دلیل در یونیکس یک فایل می تواند چند نام واقعی (یا پیوند سخت یا link hard (داشته باشد؛ این نامها صرفًا چند مدخل مختلف در دایرکتوریها هستند که اتفاقًا به یک node-i اشاره می کنند.

#### <span id="page-25-1"></span><span id="page-25-0"></span>**.۳-۱۰ نقاط سوارسازی (points mount(**

در سادهترین حالت تمام فایل سیستم یونیکس در یک پارتیشن قرار میگیرد. گرچه این حالت در بعضی از سیستمهای یونیکس شخصی و کوچک وجود دارد، حالتی غیر معمول است. معمولاً فایلسیستم در چند پارتیشن که ممکن است حتی در دیسک&ای سخت مجزا قرار داشته باشند گسترده میشود. بنابراین سیستم شما مثلاً میتواند یک پارتیشن کوچک حاوی هسته (kernel)، یک پارتیشن کمی بزرگتر حاوی ابزارهای سیستم عامل، و یک پارتیشن خیلی بزرگتر برای دایرکتوریهای خانگی کاربران (home directories) داشته باشد.

تنها پارتیشنی که بلافاصله بعد از راهاندازی سیستم به آن دسترسی دارید پارتیشن ریشه یا root partition است، که (تقریباً همیشه) همان پارتیشنی است که شما از آن، سیستم را راهاندازی (boot) کردهاید. در این پارتیشن دایر کتوری ریشه یا اصلی فایلسیستم قرار دارد. این دایر کتوری بالاترین گره (node) است و همهی چیزهای دیگر

از آن منشعب می شوند.

برای آنکه فایل سیستم به طور کامل و با همه پارتیشنهایش در دسترس شما باشد، بقیه پارتیشنها باید به این دایر کتوری ریشه متصل شوند. تقریباً در میانهی راهاندازی سیستم، یونیکس این پارتیشنهای غیر ریشه را قابل دسترسی می کند. یونیکس هر یک از این پارتیشنها را در یک دایر کتوری در پارتیشن ریشه سوار یا mount می کند. برای مثال اگر شما یک دایرکتوری یونیکسی به نام usr/ داشته باشید احتمالاً این دایرکتوری یک نقطه سوارسازی یا mount point است که به پارتیشنی حاوی برنامههای متعدد اشاره می کند. برنامههای موجود در usr/ به همراه یونیکس نصب میشوند اما در هنگام راهاندازی اولیهی سیستم، مورد نیاز نیستند.

## <span id="page-26-1"></span>**.۴-۱۰ چگونه یک فایل جستجو م یشود؟**

اکنون می توانیم فایل سیستم را از بالا به پایین ببینیم. وقتی فایلی (مانند/home/esr/WWW/ldp/fundamentals.xml) را باز می کنید آنچه روی می دهد این است:

هسته از ریشهی فایل سیستم یونیکس شما شروع می کند. در آنجا دنبال یک دایر کتوری به نام home می گردد. معمولاً home نقطه سوارسازی یک پارتیشن کاربر (user partition) بزرگ و مجزا است، پس هسته به آنجا می رود. در بالاترین دایر کتوری آن پارتیشن هسته به دنبال مدخلی به نام esr می گردد و یک شمارهی i-node استخراج می کند. سپس به آن i-node می رود، و می بیند که قطعات داده مرتبط به آن i-node یک ساختار دایر کتوری تشکیل دادهاند و سپس www را جستجو می کند. بعد از اینکه آن i-node را هم استخراج کرد به زیردایر کتوری متناظر با آن می رود و ldp را جستجو می کند. این کار هسته را باز هم به یک i-node دایر کتوری دیگر می برد. بعد از بازکردن آن i-node هسته یک شماره i-node برای fundamentals.xml می یابد. این i-node یک دایرکتوری نیست بلکه حاوی فهرست قطعات دیسک مربوط به فایل xml.fundamentals است.

#### <span id="page-26-2"></span><span id="page-26-0"></span>**.۵-۱۰ مالکیت، مجوزها و امنیت فای لها**

برای جلوگیری از دستکاری تصادفی یا خرابکارانهی دادهها توسط برنامهها، یونیکس از مجوزهای دسترسی یا permissions استفاده می کند. مجوزهای دسترسی در اصل برای پشتیبانی از اشتراک زمانی چندکاربره یا timesharing طراحی شد تا چند کاربر را که از یک کامپیوتر استفاده م یکردند، از یکدیگر محافظت کند. این مربوط به زمانی بود که یونیکس عمدتاً در مینی کامپیوترهای اشتراکی گرانقیمت استفاده میشد.

برای درک مجوزها شما باید توضیحات مربوط به کاربران و گروهها در بخش «<u>وقتی وارد سیستم می</u>شوید\_ (log in) چه اتفاقی می افتد؟» را به یاد داشته باشید. هر فایل، یک کاربر مالک و یک گروه مالک دارد. این کاربر و گروه مالک در ابتدا مربوط به ایجادکنندهی فایل هستند و میتوان آنها را با برنامههای chown و chgrp تغییر داد.

مجوزهای اولیهای که می توان به یک فایل نسبت داد read (مجوز خواندن اطلاعات از فایل)، write (مجوز تغییردادن فایل) و execute) مجوز اجرای فایل به عنوان یک برنامه) هستند. هر فایل سه گروه مجوز دارد: یک مجوز برای کاربر مالک، یکی برای کاربران موجود در گروه مالک و یکی هم برای دیگران. در هنگام ورود به سیستم شما فقط اجازه خواندن، نوشتن و اجرای فایلهایی را دارید که در آنها بیتهای مجوز با شناسهی (ID)کاربری شما یا گروهی که شما عضو آن هستید همخوانی داشته باشد. و البته میتوانید فایلهایی را که برای همه قابل دسترس شد هاند را ببینید.

برای آنکه ببینیم که مجوزها چگونه کار می کنند و یونیکس چگونه آنها را نمایش میدهد، بیایید به فهرستی از فایلها در یک سیستم یونیکس فرضی نگاهی بیندازیم. مثلاً این:

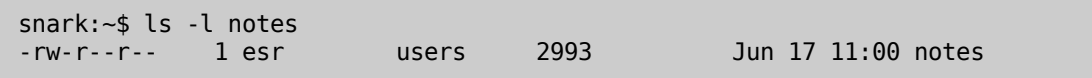

این یک فایل دادهای (data file) ساده است. اطلاعات فوق به ما می گوید که این فایل متعلق به کاربری به نام esr است و گروه مالک users آن را ایجاد کرده است. احتمالاً دستگاهی که ما با آن کار می کنیم همهی کاربران معمولی را به صورت پیشفرض در این گروه قرار میدهد؛ در کامپیوترهای اشتراکی timesharing شما معمولاً گروههای دیگری مانند staff و admin و wheel میبینید (به دلایل واضح گروهها در ایستگاههای کاری تک کاربره و ها خیلی مهم نیستند). یونیکس شما ممکن است از گروه دیگری به عنوان پیشفرض استفاده کند که احتمالاً  ${\rm PC}$ ه منام با شناسه کاربری شماست.

عبارت --r--r-rw- نشانگر بی تهای مربوط به مجوزهای فایل است. اولین خط تیره محل بیت دایرکتوری است، اگر این فایل یک دایرکتوری بود بجای این خط تیره d و اگر فایل یک پیوند نمادین (symbolic link) بود بجای آن l) حرف L (قرار م یگرفت. بعد از این خط تیره، سه مکان اول مجوزهای کاربر، سه مکان دوم مجوزهای گروه و سه مکان آخر مجوزهای دیگران است (که آنرا غالبًا با نام permissions world م یشناسند). برای این فایل، کاربر مالک یعنی esr اجازه خواندن و نوشتن (=تغییر) فایل را دارد، بقیه افراد گروه users میتوانند آن را بخوانند و بقیه مردم هم اجازهی خواندن آنرا دارند. این یک دستهی مجوز (permission set) معمول برای یک فایل دادهای عادی است.

حال بیایید نگاهی به فایلی با مجوزهایی بسیار متفاوت از مثال قبل بیندازیم. این فایل GCC یا کامپایلر C گنو است. این فایل به کاربری به نام root و گروهی به نام bin تعلق دارد، تنها root حق نوشتن (=تغییر) آن را دارد اما هر کسی میتواند آن را بخواند یا اجرا کند. این حالتی معمول برای وضعیت مالکیت و مجوزهای یک فرمان سیستمی از پیش نصب شده است. گروه bin در برخی یونیکسها وجود دارد تا فرمانهای سیستمی را در خود جای دهد (نام bin یک نام تاریخی و کوتاهشدهی binary به معنی دوتایی است). یونیکسی که شما از آن استفاده می کنید ممکن است به جای گروه bin از گروهی به نام root استفاده کند (که البته با کاربر rootیکسان نیست!).

root=) ریشه) نام سنتی کاربر دارای شناس هی عددی صفر است. root کاربری ویژه و دارای امتیازات زیاد است که می تواند همه مجوزها و امتیازات دیگر را نادیده بگیرد. دسترسی به عنوان root، مفید ولی خطرناک است، در هنگامی که به عنوان root وارد سیستم شدهاید یک اشتباه تایپی ممکن است فایلهای بسیار مهم سیستمی را دچار اختلال کند در حالی که همان فرمان اگر از جانب یک کاربر معمولی صادر شود نمیتواند این فایلها را تغییر دهد.

از آنجا که حساب کاربری root بسیار قدرتمند است دسترسی به آن را باید به دقت محدود کرد. گذرواژه (password) کاربر root مهمترین و حیاتی ترین اطلاعات امنیتی مربوط به سیستم شماست و همان چیزی است که نفوذ یها (crackers (و مزاحمان سعی دارند به دست بیاورند.

درباره گذرواژ هها به یاد داشته باشید: هرگز کلمه عبور خود را روی کاغذ ننویسید، گذرواژ ههایی که به راحتی میشود آنها را حدس زد – مانند اسم کوچک دوستدختر، دوستپسر یا همسر را انتخاب نکنید. این رویهی غلط، به طرز حیرتآوری معمول است و به نفوذگرها کمک بسیار می کند. به طور کلی هیچ کلمهای را که در فرهنگ لغت موجود باشد انتخاب نکنید زیرا برنامههایی به نام نفوذگر لغتنامهای یا dictionary crackers وجود دارند که با کمک فهرستی از لغتهای رایج، گذرواژههای احتمالی را جستجو می کنند. یک ترفند خوب، استفاده از ترکیبی از یک کلمه، یک رقم و پس از آن یک کلمهی دیگر مانند «shark6cider» یا «jump3joy» است، در چنین حالتهایی فضای جستجو برای dictionary crackerها بیش از اندازه بزرگ می شود. اما از مثالهایی که در اینجا زدم استفاده نکنید زیرا نفوذگرها ممکن است پس از خواندن این راهنما آنها را به لغتنامههای خود اضافه کنند. حال بیایید به نمونه سومی نگاه کنیم:

ark: $\sim$ \$ ls -ld  $\sim$ drwxr-xr-x 89 esr users 9216 Jun 27 11:29 /home2/esr snark:~\$

این فایل یک دایر کتوری است (به «d» در اولین خانه مجوزها دقت کنید). همانطور که می,بینید تنها esr حق

نوشتن (تغییر) دارد اما اجاز هی خواندن و اجرا به همه داد ه شده است.

مجوز خواندن به شما امکان فهرست کردن (لیست کردن) دایر کتوری را میدهد یعنی میتوانید نام فایلها و دایرکتور یهای درون آن را ببینید. مجوز نوشتن، ایجاد و حذف فایلها را در این دایرکتوری برای شما ممکن میسازد. اگر به یاد داشته باشید که در این دایرکتوری فهرستی از نامهای فایلها و زیردایرکتوریهای موجود در آن وجود دارد این قوانین برای شما معنادار میشوند.

داشتن مجوز اجرا در یک دایر کتوری به این معنی است که شما میتوانید وارد دایر کتوری شوید تا فایلها و دایرکتور یهای موجود در آن را باز کنید. در عمل این مجوز به شما امکان دسترسی به node-iهای موجود در دایر کتوری را میدهد. یک دایر کتوری که مجوز اجرا برای آن کاملاً مسدود شده باشد بی|ستفاده خواهد شد.

گاهی به دایرکتور یهایی برمیخورید که برای همه (world (قابل اجرا است اما همه اجازه خواندن آن را ندارند؛ این یعنی یک کاربر می تواند به فایلها و دایرکتوریهای زیر آن دسترسی پیدا کند فقط در صورتی که نام دقیق آنها را بداند (دایر کتوری قابل لیست کردن نیست).

یک نکتهی مهم را باید به یاد داشته باشید: مجوزهای خواندن، نوشتن و اجرا برای یک دایر کتوری، مستقل از مجوزهای فایلها و دایر کتوریهای درون آن است. به طور خاص، اجازهی نوشتن در یک دایر کتوری به معنی امکان ایجاد فایلهای جدید و حذف فایلهای موجود در آن است اما به طور خودکار به شما اجازهی تغییر فایلهای موجود را نمیدهد.

در آخر نگاهی هم به مجوزهای برنامه login م یاندازیم:

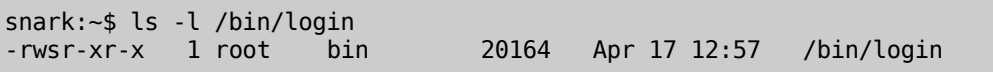

مجوزها همانطور هستند که برای یک فرمان سیستمی انتظار داریم به جز «s» در محلی که باید قاعدتاً مکان مجوز اجرا برای مالک باشد. این شیوهی نمایش یک مجوز ویژه به نام «set-user-id» یا بیت setuid است.

بیت setuid معمو ًل به برنام ههایی ضمیمه م یشود که نیاز دارند به کاربران معمولی امتیازات root را، البته به طور محدود، بدهند. وقتی بیت setuid به یک برنامهی اجرایی داده میشود، شما امتیازات مالک فایل برنامه را، در هنگامی که برنامه از طرف شما اجرا میشود، پیدا می کنید، خواه شخصاً این امتیازات را داشته باشید یا خیر.

همانند حساب کاربر ریشه (root)، برنامههای setuid مفید اما خطرناک هستند. هرکس که بتواند یک برنامه setuid متعلق به root را دستکاری کند و تحت اختیار خود درآورد میتواند با استفاده از آن، یک shell (پوسته فرمان) با امتیازات root باز کند. به همین دلیل، در بیشتر انواع یونیکس، باز کردن یک فایل برای ویرایش و تغییر، به طور خودکار باعث خاموش شدن بیت setuid آن می شود. بسیاری از حملات به سیستمهای یونیکس تلاش

می کنند نقاط آسیبپذیر در برنامههای setuid را هدف قرار داده و آنها را تحت کنترل درآورند. به همین خاطر مدیران سیستم هوشیار، درباره این برنامهها، بسیار محتاط و مراقب هستند و معمولاً برنامههای setuid جدید نصب نمی کنند.

در مطالب بالا مسألهی مهمی درباره مجوزها را نادیده گرفتیم: چگونه در هنگام ایجاد یک فایل یا دایرکتوری جدید گروه مالک و مجوزهای آن مشخص میشود. هر کاربر میتواند عضو چندین گروه باشد اما یکی از این گروهها (که در مدخل مربوط به کاربر در فایل/passwd/etc مشخص م یشود) به عنوان گروه پیشفرض یا default group انتخاب و به طور معمول مالک فای لهایی م یشود که آن کاربر ایجاد م یکند.

اما دربارهی مجوزهای اولیهی فایلها داستان کمی پیچیدهتر میشود. معمولاً برنامهای که فایلی را ایجاد می کند، مجوزهای اولیه آن را نیز تعیین می *ک*ند. اما متغیری در محیط کاربر به نام umask این مجوزها را تغییر می دهد. umask مشخص می کند که کدام بیتهای مجوز در هنگام ایجاد فایل غیر فعال شوند. معمولترین مقدار umask که در اکثر سیستمها به صورت پیشفرض قرار داده می شود -w------- یا ۰۰۲ است که بیت نوشتن (write)برای همهی افراد را خاموش می کند. برای جزییات بیشتر راهنمای فرمان umask را در پوسته فرمان مطالعه کنید.

تعیین گروه اولیه برای دایر کتوریها هم قدری پیچیده است. در بعضی یونیکسها دایر کتوری جدید در گروه اصلی کاربر ایجادکنندهاش قرار می گیرد (شیوهی System V) و در دیگر انواع یونیکس، به گروه دایرکتوری والد خود نسبت داده می شود (شیوهی BSD). در بعضی یونیکس های امروزی، از جمله لینوکس، می توان با تعیین -set ID-group برای دایرکتوری مورد نظر، حالت دوم را انتخاب کرد (s+g chmod(.

## <span id="page-30-1"></span><span id="page-30-0"></span>**.۶-۱۰ چگونه ممکن است اشکال پیش بیاید**

قبلاً اشاره کردیم که فایلسیستمها چیزهای ظریف و آسیبپذیری هستند. اکنون میدانیم که برای رسیدن به یک فایل شما باید مسیر پرپیچ و خمی را طی کنید و از میان زنجیر هی درازی از نشان یهای دایرکتوری و -i nodeها بگذرید. حالا فرض کنید که روی دیسک سخت شما یک نقطهی خراب (bad spot) ایجاد شود. حالا چه خواهد شد؟

اگر بخت با شما یار باشد این نقطهی خراب فقط مقداری اطلاعات مربوط به فایلها را از بین خواهد برد. اگر بدشانس باشید، میتواند یک ساختار دایر کتوری یا شماره i-node را تخریب کند و یک زیرشاخهی کامل سیستم را بلاستفاده کند، و یا حتی بدتر از این، ساختار را طوری مختل کند که در آن، مسیرهای مختلف به یک قطعه از دیسک یا i-node ختم شود. چنین اختلالی می تواند با عملیات عادی مربوط به فایلها به دیگر قسمتها سرایت کند و اطلاعاتی را هم که در اصل در نقطه خرابی نبودند نابود کند.

خوشبختانه، با ایمنتر شدن دیسکهای سخت این نوع سرایت به ندرت اتفاق می|فتد. با این حال، یونیکس هر چند وقت یک بار تمامیت و سلامت فایلسیستم را وارسی می کند تا مطمئن شود که اشکالی وجود ندارد. یونیکسهای امروزی این وارسیها را در هنگام راهاندازی سیستم بر روی تک تک پارتیشنها، درست قبل از سوارکردن (mount) آنها، به سرعت اجرا میکنند. در هر چند بار راهاندازی هم یک وارسی کاملتر انجام میشود که چند دقیقهای بیشتر طول می کشد.

اگر از این مطالب اینگونه برمیآید که یونیکس به طرز رعبآوری پیچیده و آسیبپذیر است، خوب است بدانید که این وارسیهای هنگام راهاندازی غالباً اشکالات معمولی را، قبل از اینکه فاجعه بیافرینند، برطرف می کند. دیگر سیستمعاملها چنین امکاناتی ندارند، که باعث میشود راهاندازی آنها قدری سریعتر باشد، اما در هنگام ترمیم دستی، شما را به شدت مأیوس خواهند کرد (البته با این فرض که یک نسخه از Utilities Norton یا امثال آن را هم داشته باشید...).

یکی از شیوههای نوین و رایج در طراحی یونیکس، فایلسیستمهای journalling است. این نوع فایلسیستمها ترافیک دیسک را طوری تنظیم می کنند که تضمین می کند دیسک در وضعیتی پایدار قرار خواهد داشت و در هنگام راهاندازی مجدد سیستم به این وضعیت بازخواهد گشت. این باعث میشود سرعت وارسیهای هنگام راهاندازی بسیار بیشتر شود.

# <span id="page-32-2"></span>**۱۱. زبانهای کامپیوتری چگونه کار میکنند؟**

قبلاً به چگونگی اجرای برنامهها پرداختیم. هر برنامه باید در نهایت دستهای از بایتها را، که دستورالعملهایی به زبان ماشین هستند، اجرا کند. اما انسانها زبان ماشین را به خوبی نمیدانند، کار با زبان ماشین، حتی برای هکرها، بیشتر به جادو شبیه است و بسیار به ندرت دیده م یشود.

امروزه تقریباً تمامی کد یونیکس، به جز مقدار اندکی از بخش پشتیبانی مستقیم واسطههای سختافزاری (direct hardware-interface support) در هسته، به یک زبان سطح بالا (high-level) نوشته می شود. (واژهی -high level واژهای قدیمی و مربوط به زمانی است که باید این نوع زبانها را از زبانهای سطح پایین (low-level) اسمبلرها (assembler) که در واقع لفافهای (wrapper) نازکی به دور کدهای ماشین هستند، تمیز میدادند).

چندین گونهی مختلف زبان سطح بالا وجود دارد. برای اینکه راجع به این زبانها صحبت کنیم، این نکته را همواره به یاد داشته باشید که کد منبع (source code) برنامه (نسخه قابل ویرایش تولید شده توسط انسان) باید به گونهای به کد ماشین ترجمه شود که برای ماشین قابل اجرا باشد.

## <span id="page-32-1"></span><span id="page-32-0"></span>**.۱-۱۱ زبا نهای تألیفی (languages compiled(**

مرسومترین نوع زبانها، زبانهای تألیفی یا compiled languages هستند. زبانهای تألیفی به وسیلهی برنامهی خاصی به نام مؤلف یا compiler به فایلهای دودویی (binary) حاوی کد قابل اجرا برای ماشین ترجمه میشوند. وقتی فایل دودویی ایجاد شد، میتوانید آن را مستقیماً و بدون آنکه دیگر نیازی به دیدن کد منبع باشد، اجرا کنید. (بیشتر نرمافزارها به شکل فایلهای دودویی تألیفشده عرضه میشوند و کد منبع آنها را نمیبینید.) کارکرد (performance) عالی و کاملترین دسترسی به سیستم عامل از ویژگیهای زبانهای تألیفی است اما برنامهنویسی به این زبانها قدری مشکل است.

زبان C که خود یونیکس با آن نوشته شده، قطعاً مهمترین این زبانهاست (به همراه گونه دیگرش یعنی ++C). زبان FORTRAN زبان تألیفی بسیار قدیمیتر و ابتداییتری است که هنوز بعضی دانشمندان و مهندسان از آن استفاده می کنند. در دنیای یونیکس زبان تألیفی دیگری رایج نیست. در خارج از دنیای یونیکس COBOL برای برنام ههای مالی و تجاری بسیار معمول است.

در گذشته بسیاری زبانهای تألیفی دیگر هم وجود داشت، اما بیشتر آنها یا منسوخ شدهاند و یا صرفاً مصارف تحقیقاتی دارند. اگر شما یک برنامهنویس تازهکار یونیکسی هستید زبان تألیفی مورد استفاده شما به احتمال فراوان  $C$  یا  $C_{++}$  است.

## <span id="page-33-2"></span><span id="page-33-1"></span>**.۲-۱۱ زبا نهای تفسیری (languages interpreted(**

زبانهای تفسیری به یک برنامهی مفسر (interpreter) متکی هستند که این برنامه کد منبع را میخواند و همزمان به محاسبات و نداهای سیستمی (system calls) ترجمه میکند. برای هر بار اجرا، کد منبع باید دوباره تفسیر شود ( و مفسر هم باید وجود داشته باشد).

این زبانها معمولاً از زبانهای تألیفی کندتر هستند و غالباً دسترسی آنها به سیستمعامل و سختافزارها محدود است. با این حال، برنامهنویسی به این زبانها آسانتر است و بیشتر از زبانهای تألیفی از خطاهای کدنویسی چشم پوشی می کنند.

بسیاری از ابزارهای یونیکس، از جمله پوسته فرمان (shell) و bc و sed و awk عملاً زبانهای تألیفی کوچک هستند. زبانهای BASIC معمولاً تفسیری هستند. Tcl هم همینطور است. از نظر تاریخی مهمترین زبان تفسیری LISP بوده است (LISP نسبت به بیشتر جانشینان خود یک پیشرفت بزرگ به شمار میآید). امروزه پوستههای (shell) یونیکس و LISP که در درون ویرایشگر Emacs به حیات خود ادامه میدهد مهم ترین زبانهای تفسیری خالص هستند.

## <span id="page-33-0"></span>**.۳-۱۱ زبا نهای code-P**

از سال ۱۹۹۰ نوعی زبان دورگه که از تألیف و تفسیر یکجا استفاده می کند اهمیت فزایندهای پیدا کردهاست. زبانهای P-code از آن نظر که در آنها کد منبع به فایل دودویی فشرده ترجمه میشود شبیه زبانهای تألیفی هستند، اما محتوای این فایلهای دودویی کد ماشین نیست. بلکه در واقع کد کاذب یا pseudocode یا P-code است که معمولاً بسیار سادهتر اما قدرتمندتر از زبان واقعی ماشین میباشد. در هنگامی که برنامه را اجرا می کنید، در واقع P-code را تفسیر می کنید.

code-p م یتواند تقریبًا با سرعت یک دودویی (binary (تألیف شده (compiled (اجرا شود (مفسرهای -p code را می توان نسبتاً ساده، کوچک و سریع کرد). با این حال زبانهای p-code می توانند انعطاف بذیری و قدرت یک مفسر خوب را هم داشته باشند.

زبانهای پایتن (Python)، پرل (Perl) و جاوا (Java) مهمترین زبانهای p-code هستند.

## <span id="page-34-1"></span>**۱۲. اینترنت چگونه کار میکند؟**

برای آن که چگونگی کار کردن اینترنت را بهتر بفهمید، بیایید به اتفاقاتی که در هنگام یک عملیات ساده اینترنتی میافتد نگاهی بیندازیم. این عملیات، هدایت مرورگر (browser) از صفحهی اول این راهنما به صفحهی خانگی آن روی وب در سایت Project Documentation Linux است. صفحه اول راهنما این است:

http://www.tldp.org/HOWTO/Unix-and-Internet-Fundamentals-HOWTO/index.html

این یعنی صفحهی اول راهنما در فایل HOWTO/Unix-and-Internet-Fundamentals-HOWTO/index.html در دایر کتوری صادرات World Wide Web در میزبان www.tldp.org قرار دارد.

#### <span id="page-34-0"></span>**.۱-۱۲ نا مها و مکا نها**

اولین کاری که مرورگر شما باید انجام دهد برقراری تماس شبکهای با کامپوتری است که فایل مورد نظر در آن قرار دارد. برای این کار، مرورگر باید ابتدا موقعیت host یا میزبان www.tldp.org را در شبکه پیدا کند (کلمه میزبان (host)، کوتاه شدهی ماشین میزبان (host machine) و یا میزبان شبکه (network host) است؛ و org.tldp.www یک نام میزبان (hostname (است). مکان یا موقعیت متناظر با این نام در واقع عددی به نام IP address است (بعدًا معنای IP را توضیح خواهیم داد).

بدین منظور، مرورگر به برنامهای به نام name server (کارگزار اسامی) مراجعه می کند. name server ممکن است در کامپیوتر شما باشد، اما محتملتر این است که بر روی یک کامپیوتر خدمت رسان باشد که دستگاه شما با آن ارتباط برقرار می کند.

وقتی در یک شرکت خدمات اینترنت یا ISP ثبت نام میکنید، یقیناً در قسمتی از فرایند برپاسازی (setup) باید نشانی IP یک name server موجود در شبکهی ISP را به نرمافزارهای اینترنتی خود بدهید.

name serverهایی که بر روی کامپیوترهای مختلف هستند با یکدیگر ارتباط برقرار می کنند و تمام اطلاعاتی را که برای مشخص (= resolve) کردن نام میزبانها (یعنی ارتباط دادن آنها به نشانیهای IP متناظر) لازم است مبادله می کنند و بروز نگه می دارند.

ممکن است name server شما طی فرایند یافتن www.tldp.org از سه یا چهار سایت مختلف در شبکه پرس و جو کند اما این کار معمولاً خیلی سریع انجام میشود (شاید در کمتر از یک ثانیه). در بخش بعدی به جزئیات کار

<span id="page-35-0"></span>name serverها خواهیم پرداخت.

name server به مرورگر شما می گوید که نشانی IP سایت www.tldp.org این است: 152.19.254.81 با دانستن این نشانی، کامپیوتر شما قادر خواهد بود مستقیماً با www.tldp.org تبادل بیت داشته باشد.

## **.۲-۱۲ سیستم نام دامنه (System Name Domain(**

مجموعهی برنامهها و پایگاههای دادهای که با همکاری هم، نام میزبانها (hostnames) را به نشانیهای IP ترجمه می کنند، به طور کلی DNS یا سیستم نام دامنه نامیده میشوند. وقتی در جایی به DNS server اشاره م یشود منظور همان چیزی است که ما پیشتر nameserver نامیدیم. اکنون توضیح خواهم داد که کل این سیستم چگونه کار می کند.

نام میزبانها یا hostnameهای اینترنتی از قسمتهایی که با نقطه از هم جدا میشوند، ساخته شدهاند. یک دامنه (domain) مجموعه ای از کامپیوترها است که پسوند نام آنها مشترک است. دامنهها می توانند در درون دامنههای دیگر باشند. برای مثال کامپیوتر www.tldp.org در subdomain یا زیردامنهی tldp.org. در دامنهی org. قرار دارد.

هر دامنه توسط یک name server معتبر که نشانیهای IP بقیهی کامپیوترهای موجود در دامنه را میداند تعریف می شود. این name server معتبر یا اولیه (primary) ممکن است چند پشتیبان (backup) داشته باشد زیرا ممکن است روزی از کار بیافتد یا اصطلحًا down شود. اگر در جایی نامی از server name secondary یا DNS ثانویه شنیدید منظور یکی از همین پشتیبانهاست. این سرورهای ثانویه معمولاً هر چند ساعت یک بار اطلاعات خود را با سرور اولیه هماهنگ می کنند، تا هر تغییری که در ارتباط نام میزبان به IP در سرور اولیه به وجود میآید به طور خودکار در هم هی سرورها اعمال شود.

و اما بخش مهم داستان این است: nameserverهای یک دامنه نیازی به دانستن مکان همه کامپیوترهای موجود در دامنههای دیگر (از جمله زیردامنههای خودشان) ندارند، و تنها باید موقعیت nameserverهای آن دامنهها را بدانند. در مثال ما، nameserver معتبر دامنهی org. نشانی IP مربوط به nameserver دامنه tldp.org. را می داند اما نشانی بقیه کامپیوترهای موجود در tldp.org. را نمی داند.

دامنهها در سیستم DNS مانند یک درخت بزرگ وارونه مرتب میشوند. در بالا، سرورهای ریشه قرار دارند. همه نشانی IP سرورهای ریشه را میدانند؛ این نشانیها به نرمافزار DNS شما مخابره میشوند. سرورهای ریشه نشانی IP مربوط به nameserverهای دامنههای سطح بالا مانند com. و org. را میدانند، اما نشانی کامپیوترهای موجود در آن دامنهها را نمیدانند. سرورهای دامنههای سطح بالا هم موقعیت nameserverهای دامنههایی را که مستقیماً در زیر خودشان قرار دارند را میدانند و الی آخر.

DNS به گونهای طراحی شده که هر کامپیوتر بتواند حداقل اطلاعاتی را که درباره شکل این درخت لازم دارد به دست بیاورد؛ و تغییرات داخلی در شاخههای درخت، به سادگی و با تغییر ارتباطهای نام به IP یا (-name to-IP mapping) در پایگاه دادههای یکی از سرورهای معتبر امکانپذیر باشد.

وقتی نشانی IP سایت www.tldp.org را پرس و جو (query) می کنید، آن چه که اتفاق می افتد از این قرار است: ابتدا nameserver شما از یکی از سرورهای ریشه سؤال می کند که آیا می تواند یک nameserver برای org. پیدا کند یا خیر. بعد از گرفتن جواب، از سرور org. نشانی IP مربوط به nameserver دامنهی tldp.org. را می یرسد. وقتی که این نشانی را هم به دست آورد، از nameserver مربوط به tldp.org. نشانی میزبان www.tldp.org را می پر سد.

بیشتر اوقات nameserver شما نیازی ندارد که تمام این کارها را انجام دهد. nameserverها نگهداری (cacheing) زیادی انجام می دهند، یعنی وقتی nameserver شما یک نام میزبان را می یابد (resolve می کند) ارتباط IP یافته شده با نام میزبان مربوطه را تا مدتی در حافظه نگه میدارد. به همین دلیل وقتی برای اولین بار به یک وبسایت میروید، معمولاً فقط برای اولین صفحهای که دریافت میکنید مرورگر شما پیام میدهد که در حال یافتن (up look (میزبان است.

سرانجام زمانی می رسد که ارتباط نام-به-نشانی (name-to-address mapping) منقضی می شود و DNS مجبور میشود که دوباره پرسوجو کند- اهمیت این کار در این است که در صورت تغییر نشانی نام میزبان از باقی ماندن همیشگی اطلاعات نامعتبر در nameserver جلوگیری می شود. نشانی IP نگهداری شده (cached) برای یک وب سایت نیز، در صورتی که میزبان غیرقابل دسترس شود، دور ریخته م یشود.

## <span id="page-36-1"></span><span id="page-36-0"></span>**.۳-۱۲ بست هها و روترها (Routers and Packets(**

کاری که مرورگر شما میخواهد انجام دهد ارسال فرمان زیر به سرور وب در www.tldp.org است:

#### GET /LDP/HOWTO/Fundamentals.html HTTP/1.0

این کار بدین صورت انجام می شود: فرمان به یک بسته یا packet تبدیل می شود، یک بسته قطعه ای متشکل از بیتهاست و شبیه یک تلگرام است که سه چیز مهم به دور آن پیچیده میشود: نشانی مبدأ یا source address (که نشانی IP کامپیوتر شماست)، نشانی مقصد یا address destination که 152.19.254.81 است و یک شماره درگاه (port) یا شماره سرویس (service) (در این مثال 80) که نشان میدهد که بسته یک درخواست مربوط به

وب جهانی است.

سپس کامپیوتر شما بسته را از طریق سیم به خط ارتباطی (یعنی ارتباط شما با ISP یا شبکه محلی) ارسال می کند تا اینکه بسته به یک دستگاه مخصوص به نام روتر (router) می رسد. روتر نقشهای از اینترنت در حافظه خود دارد؛ این نقشه هرچند همیشه کامل نیست، اما کاملاً همسایگی شبکهی شما را توصیف می کند و میداند که چگونه به روترهای همسایگیهای دیگر موجود در اینترنت متصل شود.

بسته شما ممکن است در راه رسیدن به مقصد، از چندین روتر بگذرد. روترها هوشمند هستند. آ نها وارسی می کنند که چقدر طول می کشد تا روترهای دیگر دریافت هر بسته را اعلام کنند. آنها از این اطلاعات برای هدایت ترافیک به خطوط ارتباطی سریعتر استفاده می کنند. همچنین به کمک این اطلاعات از خارج شدن احتمالی روترها (و یا کابلها)ی دیگر از شبکه مطلع میشوند و در صورت امکان با یافتن یک مسیر جایگزین این مسئله را جبران می کنند.

باور عامیانهای وجود دارد که می گوید اینترنت طوری طراحی شده است که در صورت وقوع جنگ هستهای سالم بماند. چنین چیزی حقیقت ندارد، اما طراحی اینترنت از نظر بهرهبرداری مطمئن از سختافزارهای ظریف و شکننده در یک جهان غیر قابل اطمینان، فو قالعاده خوب است. دلیل اصلی این امر آن است که هوشمندی اینترنت به جای آنکه (مانند شبکه تلفن) در چند سوئیچ بزرگ و آسیبپذیر متمرکز باشد، در میان هزاران روتر پخش شده است. بدین ترتیب بیشتر اختلالات به محل وقوع خود، محدود میشوند و شبکه میتواند آنها را دور زده و از مسیرهای دیگر استفاده کند.

هنگامی که بستهی ارسالی شما به کامپیوتر مقصد می رسد، آن کامپیوتر با استفاده از شمارهی سرویس، بسته را به سرور وب (web server) مربوطه تحویل میدهد. سرور وب با نگاه کردن به نشانی منبع یا source address بسته، محلی را که باید پاسخ خود را به آنجا بفرستد پیدا می کند. سرور وب برای ارسال صفحهی مورد نظر، آن را به چند بسته تبدیل می کند. اندازهی بستهها متغیر است و به رسانهی انتقال مورد استفاده در شبکه و نوع سرویس، بستگی دارد.

## <span id="page-37-1"></span><span id="page-37-0"></span>**IP و TCP .۴-۱۲**

برای درک چگونگی انتقالهای چندبستهای، باید بدانید که اینترنت در واقع از دو پروتکل (= مجموعه قوانین انتقال اطلاعات که به دو کامپیوتر امکان ارتباط میدهد - م) استفاده می کند، که یکی بر روی دیگری قرار دارد.

پروتکل زیرین، که IP) به معنی Protocol Internet (نام دارد، بر روی هر بسته نشانی مبدأ (source (و نشانی مقصد (destination) دو کامپیوتری را که در شبکه، تبادل اطلاعات می کنند، برچسب می زند. برای مثال، وقتی به نشانی http://www.tldp.org دسترسی پیدا می کنید، بستههایی که میفرستید، نشانی IP کامپیوتر شما، مثلاً

192.168.1.101 و نیز نشانی کامپیوتر www.tldp.org یعنی 152.19.254.91 را در خود دارند. این نشانی ها همانند نشانی پستی خانه شما هستند. و روترها هم کاری شبیه به اداره پست انجام م یدهند. همانطور که وقتی کسی به شما نامه می نویسد اداره پست نشانی روی پاکت را میخواند، محل شما را تشخیص میدهد و بهترین راه رساندن نامه را مشخص میکند.

اما لی هی بالیی، یعنی پروتکل کنترل انتقال یا TCP) مخفف Protocol Control Transmission(، به شما اطمینان می بخشد. وقتی دو کامپیوتر یک تماس TCP برقرار می کنند (که این کار را با استفاده از IP انجام می دهند)، کامپیوتر دریافت کننده می داند که باید وصول بستههایی را که دریافت می کند به فرستنده اعلام کند. اگر فرستنده در یک محدوده زمانی مشخص، اعلام وصول یک بسته را دریافت نکند، بسته را مجدداً میفرستد. به علاوه، فرستنده به هر بستهی TCP یک شماره توالی یا sequence number نسبت می دهد، که دریافت کننده می تواند با استفاده از آن، بستهها را سرهم کند زیرا ممکن است بستهها بدون ترتیب درست به گیرنده برسند. (این حالت م یتواند به آسانی در اثر نوسانات خطوط ارتباطی شبکه در هنگام تماس رخ دهد.)

بست ههای IP/TCP همچنین حاوی عدد وارسی یا checksum هستند، به کمک این عدد م یتوان از تخریب احتمالی اطلاعات به خاطر اشکالات ارتباطی با خبر شد. (عدد وارسی با استفاده از بقیهی بسته محاسبه میشود، به گونهای که اگر بقیهی بسته یا عدد وارسی تخریب شود، انجام دوباره محاسبه و مقایسه با عدد اولیه به احتمال بسیار قوی خطا را نشان دهد.)

(توضیح مترجم: checksum روشی برای کشف تغییر ناخواسته اطلعات در حین انتقال است. فرستنده تمام اطلاعات را به اعداد دوکاراکتری تبدیل می کند و سپس همه اعداد را با هم جمع می کند. گیرنده عین همان محاسبه را انجام میدهد و checksum محاسبه شده را با checksum دریافتی مقایسه می کند. اگر این دو عدد مساوی نباشند گیرنده میفهمد که اطلاعات در جریان، اطلاعات تخریب شده است.)

بنابراین، برای هرکس که از TCP/IP و nameserverها استفاده می کند این روش راهی مطمئن برای تبادل بایتها بین جفتهای نام میزبان/شماره سرویس (hostname/service number pairs) است. کسانی که پروتکلهای شبکه را مینویسند تقریباً هیچ وقت نیاز نیست بابت اندازهی بستهها، سرهم کردن دوبارهی بستهها، خطایابی، وارسی عددی (checksumming) و انتقال مجدد که در سطح زیرین انجام می شود نگران باشند.

## <span id="page-38-1"></span><span id="page-38-0"></span>**.۵-۱۲ HTTP ، یک پروتکل کاربردی**

حال بیایید به مثالی که در بال زدیم برگردیم. مرورگرها و سرورهای وب از طریق یک پروتکل کاربردی یا application protocol با هم ارتباط برقرار میکنند. این پروتکل بر روی TCP/IP اجرا میشود و از آن، صرفاً برای جابجا کردن رشتههای بایت استفاده می کند. نام این پروتکل HTTP (مخفف Hyper-Text Transfer Protocol به

معنی پروتکل انتقال فرامتنی) است، که در بالا یکی از فرمانهای آن، یعنی فرمان GET را دیدیم. وقتی فرمان GET با شماره سرویس 80 به وبسرور www.tldp.org می رود، به یک server daemon ،که در

درگاه یا پورت 80 منتظر است، فرستاده میشود. (server daemon= برنامه سروری که در پسزمینه و به طور دائمی اجرا میشود - م) بیشتر سرویسهای اینترنتی با استفاده از server daemonها عملیاتی میشوند.کار این daemonها چیزی جز آن نیست که در درگاهها منتظر بمانند، و فرمانهای ورودی به سیستم را دریافت و اجرا کنند.

اگر طراحی اینترنت یک قانون کلی و فراگیر داشته باشد، آن قانون این است که همهی قسمتها باید تا حد ممکن ساده و برای افراد، قابل دسترسی باشند. از این رو HTTP و هم خانواد ههایش (از جمله SMTP ، پروتکل انتقال سادهی ایمیل، که برای جابجا کردن نامههای الکترونیکی بین میزبانها استفاده میشود) از فرمانهای سادهی متنی قابل چاپ، که در آخر آنها علامت پایان خط یا رفتن به خط بعد(carriage-return) قرار می گیرد، استفاده می کنند.

این روش اندکی از کارایی میکاهد، در بعضی شرایط، در صورت استفاده از پروتکلهای دودویی (binary) با کدنویسی فشرده و بسته، سرعت بیشتری به دست می آید. اما تجربه نشان داده است که داشتن فرمانهایی که برای انسانها آسان و قابل فهم و توصیف باشند با ارزشتر از افزایش کارایی اندکی است که به قیمت پیچیده و مبهم کردن کارها به دست میآید.

بنابراین، آنچه که daemon server از طریق IP/TCP به شما برم یگرداند نیز، متن است. شروع پاسخ چیزی شبیه این است (چند سرصفحه (header (در اینجا مخفی شد هاند):

HTTP/1.1 200 OK Date: Sat, 10 Oct 1998 18:43:35 GMT Server: Apache/1.2.6 Red Hat Last-Modified: Thu, 27 Aug 1998 17:55:15 GMT Content-Length: 2982 Content-Type: text/html

بعد از این سرصفحهها (headers) یک خط خالی و بعد از آن متن صفحهی وب میآید (که بعد از آن تماس قطع می شود). مرورگر شما فقط صفحهی وب (webpage) را نمایش می دهد. سرصفحهها به مرورگر می گویند که چگونه این کار را انجام دهد (به طور خاص، سرصفحهی Content-Type به مرورگر میگوید که اطلاعات دریافتی واقعًا HTML است).